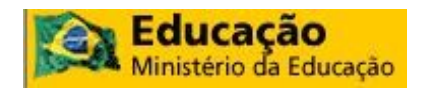

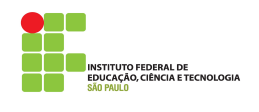

**Ministério da Educação Instituto Federal de Educação Ciência e Tecnologia de São Paulo** *Campus* **Votuporanga**

# **CURSO TÉCNICO EM**

# **MANUTENÇÃO E SUPORTE EM INFORMÁTICA**

**Votuporanga Outubro / 2010 2ª Versão**

PRESIDENTE DA REPÚBLICA

### **Luiz Inácio Lula da Silva**

MINISTRO DA EDUCAÇÃO

### **Fernando Haddad**

SECRETÁRIO DE EDUCAÇÃO PROFISSIONAL E TECNOLÓGICA

### **Eliezer Pacheco**

REITOR DO INSTITUTO FEDERAL DE EDUCAÇÃO, CIÊNCIA E TECNOLOGIA DE SÃO PAULO

**Arnaldo Augusto Ciquielo Borges**

PRÓ-REITOR DE ENSINO

# **Lourdes de Fátima Bezerra Carril**

PRÓ-REITOR DE ADMINISTRAÇÃO E PLANEJAMENTO

### **Yoshikazu Suzumura Filho**

PRÓ-REITOR DE DESENVOLVIMENTO INSTITUCIONAL

### **Gersoney Tonini Pinto**

PRÓ-REITOR DE PESQUISA E INOVAÇÃO TECNOLÓGICA

### **João Sinohara da Silva Sousa**

PRÓ-REITOR DE EXTENSÃO

### **Garabed Kenchian**

DIRETOR GERAL DO *CAMPUS* VOTUPORANGA

# **INDICE**

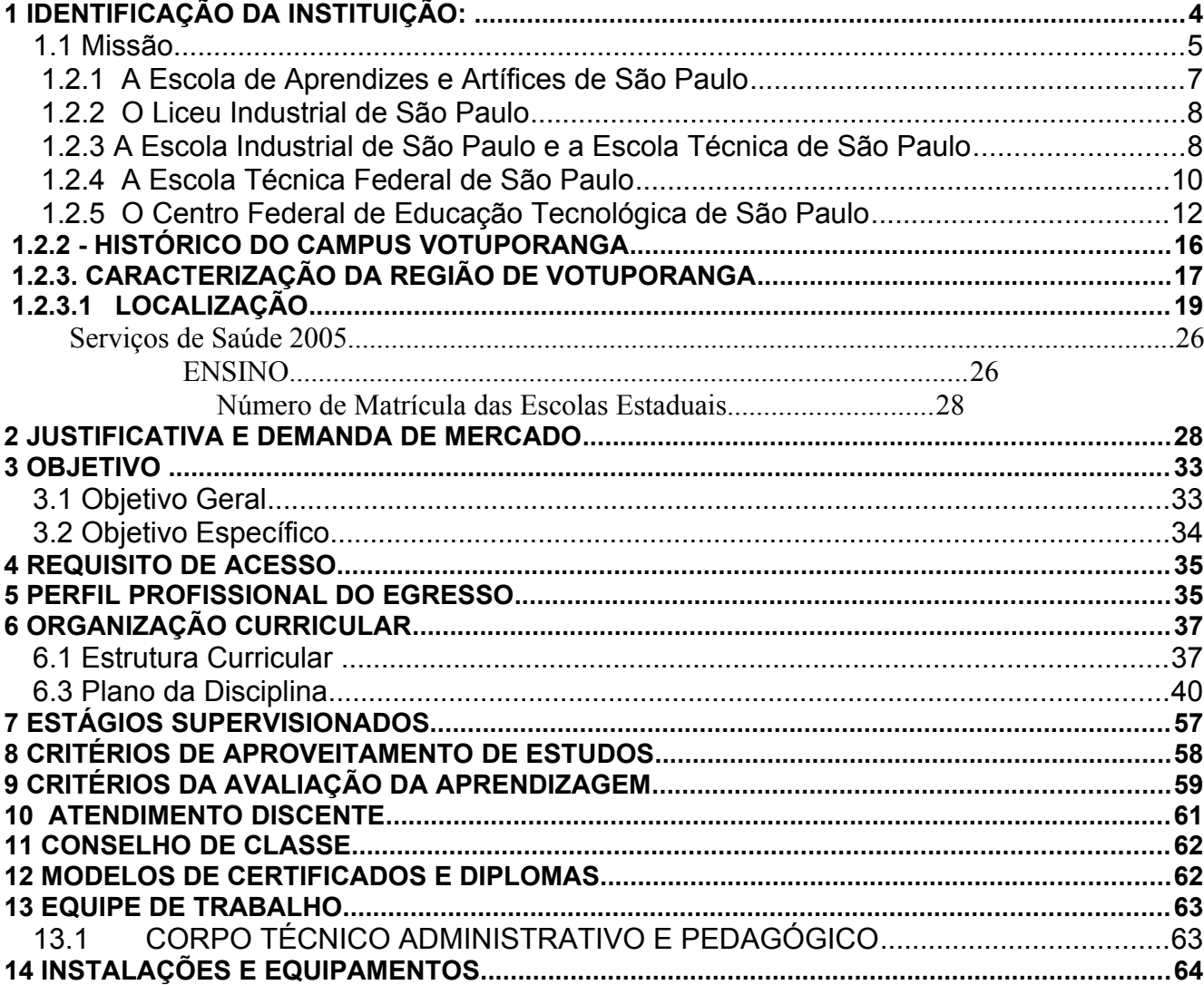

# **1 IDENTIFICAÇÃO DA INSTITUIÇÃO:**

<span id="page-3-0"></span>**NOME:** Instituto Federal de Educação, Ciência e Tecnologia de São Paulo

**SIGLA:** IFSP

**CNPJ:** 10882594/0001-65

**NATUREZA JURÍDICA:** Autarquia Federal

**VINCULAÇÃO:** Secretaria de Educação Profissional e Tecnológica do Ministério da Educação (SETEC)

**ENDEREÇO:** Rua Pedro Vicente, 625 – Canindé - São Paulo/Capital

CEP: 01109-010

TELEFONES: (11) 2763-7563 (Reitoria)

FACSÍMILE: (11) 2763-7650

**PÁGINA INSTITUCIONAL NA INTERNET:** [http://www.ifsp.edu.br](http://www.ifsp.edu.br/)

**ENDEREÇO ELETRÔNICO**: proensino@cefetsp.br

**DADOS SIAFI: UG:** 153026

**GESTÃO:** 15220

**NORMA DE CRIAÇÃO:** Lei Nº 11.892 de 29/12/2008

**NORMAS QUE ESTABELECERAM A ESTRUTURA ORGANIZACIONAL ADOTADA**

**NO PERÍODO:** Lei Nº 11.892 de 29/12/2008

**FUNÇÃO DE GOVERNO PREDOMINANTE:** Educação

#### <span id="page-4-0"></span>**1.1 Missão**

Consolidar uma práxis educativa que contribua para a inserção social, à formação integradora e à produção do conhecimento.

#### **1.2 Histórico Institucional**

Historicamente, a educação brasileira passa a ser referência para o desenvolvimento de projetos econômico-sociais, principalmente, a partir do avanço da industrialização pós-1930.

Nesse contexto, a escola como o lugar da aquisição do conhecimento passa a ser esperança de uma vida melhor, sobretudo, no avanço da urbanização que se processa no país. Apesar de uma oferta reduzida de vagas escolares, nem sempre a inserção do aluno significou a continuidade, marcando a evasão como elemento destacado das dificuldades de sobrevivência dentro da dinâmica educacional brasileira, além de uma precária qualificação profissional.

Na década de 1960, a internacionalização do capital multinacional nos grandes centros urbanos do Centro Sul acabou por fomentar a ampliação de vagas para a escola fundamental. O projeto tinha como princípio básico fornecer algumas habilidades necessárias para a expansão do setor produtivo, agora identificado com a produção de bens de consumo duráveis. Na medida que a popularização da escola pública se fortaleceu, as questões referentes à interrupção do processo de escolaridade também se evidenciaram, mesmo porque havia um contexto de estrutura econômica que, de um lado, apontava para a rapidez do processo produtivo e, por outro, não assegurava melhorias das condições de vida e nem mesmo indicava mecanismos de permanência do estudante, numa perspectiva formativa.

A Lei de Diretrizes de Base da Educação Nacional – LDB 5692/71, de certa maneira, tentou obscurecer esse processo, transformando a escola de nível fundamental num primeiro grau de oito anos, além da criação do segundo grau como definidor do caminho à profissionalização. No que se referia a esse último grau de ensino, a oferta de vagas não era suficiente para a expansão da escolaridade da classe média que almejava um mecanismo de acesso à universidade. Nesse sentido, as vagas não contemplavam toda a demanda social e o que de fato ocorria era uma exclusão das camadas populares. Em termos

educacionais, o período caracterizou-se pela privatização do ensino, institucionalização do ensino "pseudo-profissionalizante" e demasiado tecnicismo pedagógico.

 Deve-se levar em conta que o modelo educacional brasileiro historicamente não valorizou a profissionalização visto que as carreiras de ensino superior é que eram reconhecidas socialmente no âmbito profissional. Este fato foi reforçado por uma industrialização dependente e tardia que não desenvolvia segmentos de tecnologia avançada e, conseqüentemente, por um contingente de força de trabalho que não requeria senão princípios básicos de leitura e aritmética destinados, apenas, aos setores instalados nos centros urbano-industriais, prioritariamente no centro-sul.

A partir da década de 1970, entretanto, a ampliação da oferta de vagas em cursos profissionalizantes apontava um novo estágio da industrialização brasileira ao mesmo tempo que privilegiava a educação privada em nível de terceiro grau.

Mais uma vez, portanto, se colocava o segundo grau numa condição intermediária sem terminalidade profissional e destinado às camadas mais favorecidas da população. É importante destacar que a pressão social por vagas nas escolas, na década de 1980, explicitava essa política.

O aprofundamento da inserção do Brasil na economia mundial trouxe o acirramento da busca de oportunidades por parte da classe trabalhadora que via perderem-se os ganhos anteriores, do ponto de vista da obtenção de um posto de trabalho regular e da escola como formativa para as novas demandas do mercado. Esse processo se refletiu no desemprego em massa constatado na década de 1990, quando se constitui o grande contingente de trabalhadores na informalidade, a flexibilização da economia e a consolidação do neoliberalismo. Acompanharam esse movimento: a migração intraurbana, a formação de novas periferias e a precarização da estrutura educacional no país.

As Escolas Técnicas Federais surgiram num contexto histórico que a industrialização sequer havia se consolidado no país. Entretanto, indicou uma tradição que formava o artífice para as atividades prioritárias no setor secundário.

Durante toda a evolução da economia brasileira e sua vinculação com as transformações postas pela Divisão Internacional do Trabalho, essa escola teve participação marcante e distinguia seus alunos dos demais candidatos, tanto no mercado de trabalho, quanto na universidade.

Contudo, foi a partir de 1953 que se iniciou um processo de reconhecimento do ensino profissionalizante como formação adequada para a universidade. Esse aspecto foi reiterado em 1959 com a criação das escolas técnicas e consolidado com a LDB 4024/61.

Nessa perspectiva, até a LDB 9394/96, o ensino técnico equivalente ao ensino médio foi reconhecido como acesso ao ensino superior. Essa situação se rompe com o Decreto 2208/96 que é refutado a partir de 2005 quando se assume novamente o ensino médio técnico integrado.

Nesse percurso histórico, pode-se perceber que o IFSP nas suas várias caracterizações (Escolas de Artífices, Escola Técnica, CEFET e Escolas Agrotécnicas) assegurou a oferta de trabalhadores qualificados para o mercado, bem como se transformou numa escola integrada no nível técnico, valorizando o ensino superior e, ao mesmo tempo, oferecendo oportunidades para aqueles que, injustamente, não conseguiram acompanhar a escolaridade regular.

O Instituto Federal de Educação, Ciência e Tecnologia de São Paulo -IFSP foi instituído pela Lei nº 11.892, de 29 de dezembro de 2008, mas, para abordarmos a sua criação, devemos observar como o IF foi construído historicamente, partindo da Escola de Aprendizes e Artífices de São Paulo, o Liceu Industrial de São Paulo, a Escola Industrial de São Paulo e Escola Técnica de São Paulo, a Escola Técnica Federal de São Paulo e o Centro Federal de Educação Tecnológica de São Paulo.

#### <span id="page-6-0"></span>**1.2.1 A Escola de Aprendizes e Artífices de São Paulo**

A criação dos atuais Institutos Federais se deu pelo Decreto nº 7.566, de 23 de setembro de 1909, com a denominação de Escola de Aprendizes e Artífices, então localizadas nas capitais dos estados existentes, destinando-as a propiciar o ensino primário profissional gratuito (FONSECA, 1986). Este decreto representou o marco inicial das atividades do governo federal no campo do ensino dos ofícios e determinava que a responsabilidade pela fiscalização e manutenção das escolas seria de responsabilidade do Ministério da Agricultura, Indústria e Comércio.

Na Capital do Estado de São Paulo, o início do funcionamento da escola ocorreu no dia 24 de fevereiro de [1](#page-6-1)910<sup>1</sup>, instalada precariamente num barracão improvisado na Avenida Tiradentes, sendo transferida, alguns meses depois, para as instalações no bairro de Santa Cecília, à Rua General Júlio Marcondes Salgado, [2](#page-6-2)34, lá permanecendo até o final de 1975<sup>2</sup>.

<span id="page-6-1"></span><sup>&</sup>lt;sup>1</sup> A data de 24 de fevereiro é a constante na obra de FONSECA (1986).

<span id="page-6-2"></span><sup>2</sup> A respeito da localização da escola, foram encontrados indícios nos prontuário funcionais de dois de seus ex-diretores, de que teria, também, ocupado instalações da atual Avenida Brigadeiro Luis Antonio, na cidade de São Paulo.

Os primeiros cursos oferecidos foram de tornearia, mecânica e eletricidade, além das oficinas de carpintaria e artes decorativas (FONSECA, 1986).

O contexto industrial da Cidade de São Paulo, provavelmente aliado à competição com o Liceu de Artes e Ofícios, também, na Capital do Estado, levou a adaptação de suas oficinas para o atendimento de exigências fabris não comuns na grande maioria das escolas dos outros Estados. Assim, a escola de São Paulo, foi das poucas que ofereceram desde seu início de funcionamento os cursos de tornearia, eletricidade e mecânica e não ofertaram os ofícios de sapateiro e alfaiate comuns nas demais.

Nova mudança ocorreu com a aprovação do Decreto nº 24.558, de 03 de julho de 1934, que expediu outro regulamento para o ensino industrial, transformando a inspetoria em superintendência.

### <span id="page-7-1"></span>**1.2.2 O Liceu Industrial de São Paulo[3](#page-7-2)**

O ensino no Brasil passou por uma nova estruturação administrativa e funcional no ano de 1937, disciplinada pela Lei nº 378, de 13 de janeiro, que regulamentou o recémdenominado Ministério da Educação e Saúde. Na área educacional, foi criado o Departamento Nacional da Educação que, por sua vez, foi estruturado em oito divisões de ensino: primário, industrial, comercial, doméstico, secundário, superior, extraescolar e educação física (Lei nº 378, 1937).

A nova denominação, de Liceu Industrial de São Paulo, perdurou até o ano de 1942, quando o Presidente Getúlio Vargas, já em sua terceira gestão no governo federal (10 de novembro de 1937 a 29 de outubro de 1945), baixou o Decreto-Lei nº 4.073, de 30 de janeiro, definindo a Lei Orgânica do Ensino Industrial que preparou novas mudanças para o ensino profissional.

#### <span id="page-7-0"></span>**1.2.3 A Escola Industrial de São Paulo e a Escola Técnica de São Paulo**

Em 30 de janeiro de 1942, foi baixado o Decreto-Lei nº 4.073, introduzindo a Lei Orgânica do Ensino Industrial e implicando a decisão governamental de realizar profundas alterações na organização do ensino técnico. Foi a partir dessa reforma que o ensino técnico

<span id="page-7-2"></span><sup>3</sup> Apesar da Lei nº 378 determinar que as Escolas de Aprendizes Artífices seriam transformadas em Liceus, na documentação encontrada no CEFET-SP o nome encontrado foi o de Liceu Industrial, conforme verificamos no Anexo II.

industrial passou a ser organizado como um sistema, passando a fazer parte dos cursos reconhecidos pelo Ministério da Educação (MATIAS, 2004).

Esta norma legal foi, juntamente com as Leis Orgânicas do Ensino Comercial (1943) e Ensino Agrícola (1946), a responsável pela organização da educação de caráter profissional no país. Neste quadro, também conhecido como Reforma Capanema, o Decreto-Lei 4.073, traria "unidade de organização em todo território nacional". Até então, "a União se limitara, apenas a regulamentar as escolas federais", enquanto as demais, "estaduais, municipais ou particulares regiam-se pelas próprias normas ou, conforme os casos, obedeciam a uma regulamentação de caráter regional" (FONSECA, 1986).

No momento que o Decreto-Lei nº 4.073, de 1942 passava a considerar a classificação das escolas em técnicas, industriais, artesanais ou de aprendizagem, estava criada uma nova situação indutora de adaptações das instituições de ensino profissional e, por conta desta necessidade de adaptação, foram se seguindo outras determinações definidas por disposições transitórias para a execução do disposto na Lei Orgânica.

A primeira disposição foi enunciada pelo Decreto-Lei nº 8.673, de 03 de fevereiro de 1942, que regulamentava o Quadro dos Cursos do Ensino Industrial, esclarecendo aspectos diversos dos cursos industriais, dos cursos de mestria e, também, dos cursos técnicos. A segunda, pelo Decreto 4.119, de 21 de fevereiro de 1942, determinava que os estabelecimentos federais de ensino industrial passariam à categoria de escolas técnicas ou de escolas industriais e definia, ainda, prazo até 31 de dezembro daquele ano para a adaptação aos preceitos fixados pela Lei Orgânica. Pouco depois, era a vez do Decreto-Lei nº 4.127, assinado em 25 de fevereiro de 1942, que estabelecia as bases de organização da rede federal de estabelecimentos de ensino industrial, instituindo as escolas técnicas e as industriais (FONSECA, 1986).

Foi por conta desse último Decreto, de número 4.127, que se deu a criação da Escola Técnica de São Paulo, visando a oferta de cursos técnicos e os cursos pedagógicos, sendo eles das esferas industriais e de mestria, desde que compatíveis com as suas instalações disponíveis, embora ainda não autorizada a funcionar. Instituía, também, que o início do funcionamento da Escola Técnica de São Paulo estaria condicionada a construção de novas e próprias instalações, mantendo-a na situação de Escola Industrial de São Paulo enquanto não se concretizassem tais condições.

Ainda quanto ao aspecto de funcionamento dos cursos considerados técnicos, é preciso mencionar que, pelo Decreto nº 20.593, de 14 de Fevereiro de 1946, a escola

paulista recebeu autorização para implantar o Curso de Construção de Máquinas e Motores. Outro Decreto de nº 21.609, de 12 de agosto 1946, autorizou o funcionamento de outro curso técnico, o de Pontes e Estradas.

Retornando à questão das diversas denominações do IFSP, apuramos em material documental a existência de menção ao nome de Escola Industrial de São Paulo em raros documentos. Nessa pesquisa, observa-se que a Escola Industrial de São Paulo foi a única transformada em Escola Técnica. As referências aos processos de transformação da Escola Industrial à Escola Técnica apontam que a primeira teria funcionado na Avenida Brigadeiro Luís Antônio, fato desconhecido pelos pesquisadores da história do IFSP (PINTO, 2008).

Também na condição de Escola Técnica de São Paulo, desta feita no governo do Presidente Juscelino Kubitschek (31 de janeiro de 1956 a 31 de janeiro de 1961), foi baixado outro marco legal importante da Instituição. Trata-se da Lei nº 3.552, de 16 de fevereiro de 1959, que determinou sua transformação em entidade autárquica<sup>[4](#page-9-1)</sup>. A mesma legislação, embora de maneira tópica, concedeu maior abertura para a participação dos servidores na condução das políticas administrativa e pedagógica da escola.

Importância adicional para o modelo de gestão proposto pela Lei 3.552, foi definida pelo Decreto nº 52.826, de 14 de novembro de 1963, do presidente João Goulart (24 de janeiro de 1963 a 31 de marco de 1964), que autorizou a existência de entidades representativas discentes nas escolas federais, sendo o presidente da entidade eleito por escrutínio secreto e facultada sua participação nos Conselhos Escolares, embora sem direito a voto.

Quanto à localização da escola, dados dão conta de que a ocupação de espaços, durante a existência da escola com as denominações de Escola de Aprendizes Artífices, Liceu Industrial de São Paulo, Escola Industrial de São Paulo e Escola Técnica de São Paulo, ocorreram exclusivamente na Avenida Tiradentes, no início das atividades, e na Rua General Júlio Marcondes Salgado, posteriormente.

#### <span id="page-9-0"></span>**1.2.4 A Escola Técnica Federal de São Paulo**

A denominação de Escola Técnica Federal surgiu logo no segundo ano do governo militar, por ato do Presidente Marechal Humberto de Alencar Castelo Branco (15 de abril de

<span id="page-9-1"></span><sup>4</sup> Segundo Meirelles (1994, p. 62 – 63), *apud* Barros Neto (2004), "Entidades autárquicas são pessoas jurídicas de Direito Público, de natureza meramente administrativa, criadas por lei específica, para a realização de atividades, obras ou serviços descentralizados da entidade estatal que as criou."

1964 a 15 de março de 1967), incluindo pela primeira vez a expressão federal em seu nome e, desta maneira, tornando clara sua vinculação direta à União.

Essa alteração foi disciplinada pela aprovação da Lei nº. 4.759, de 20 de agosto de 1965, que abrangeu todas as escolas técnicas e instituições de nível superior do sistema federal.

No ano de 1971, foi celebrado o Acordo Internacional entre a União e o Banco Internacional de Reconstrução e Desenvolvimento - BIRD, cuja proposta era a criação de Centros de Engenharia de Operação, um deles junto à escola paulista. Embora não autorizado o funcionamento do referido Centro, a Escola Técnica Federal de São Paulo – ETFSP acabou recebendo máquinas e outros equipamentos por conta do acordo.

Ainda, com base no mesmo documento, o destaque e o reconhecimento da ETFSP iniciou-se com a Lei de Diretrizes e Bases da Educação Nacional – LDB nº. 5.692/71, possibilitando a formação de técnicos com os cursos integrados, (médio e técnico), cuja carga horária, para os quatro anos, era em média de 4.500 horas/aula.

Foi na condição de ETFSP que ocorreu, no dia 23 de setembro de 1976, a mudança para as novas instalações no Bairro do Canindé, na Rua Pedro Vicente, 625. Essa sede ocupava uma área de 60 mil m², dos quais 15 mil m² construídos e 25 mil m² projetados para outras construções.

À medida que a escola ganhava novas condições, outras ocupações surgiram no mundo do trabalho e outros cursos foram criados. Dessa forma, foram implementados os cursos técnicos de Eletrotécnica (1965), de Eletrônica e Telecomunicações (1977) e de Processamento de Dados (1978) que se somaram aos de Edificações e Mecânica, já oferecidos.

No ano de 1986, pela primeira vez, após 23 anos de intervenção militar, professores, servidores administrativos e alunos participaram diretamente da escolha do diretor, mediante a realização de eleições. Com a finalização do processo eleitoral, os três candidatos mais votados, de um total de seis que concorreram, compuseram a lista tríplice encaminhada ao Ministério da Educação para a definição daquele que seria nomeado.

Foi na primeira gestão eleita (Prof. Antonio Soares Cervila) que houve o início da expansão das unidades descentralizadas - UNEDs da escola, com a criação, em 1987, da primeira do país, no município de Cubatão. A segunda UNED do Estado de São Paulo principiou seu funcionamento no ano de 1996, na cidade de Sertãozinho, com a oferta de cursos preparatórios e, posteriormente, ainda no mesmo ano, as primeiras turmas do Curso Técnico de Mecânica, desenvolvido de forma integrada ao ensino médio.

#### <span id="page-11-0"></span>**1.2.5 O Centro Federal de Educação Tecnológica de São Paulo**

No primeiro governo do presidente Fernando Henrique Cardoso, o financiamento da ampliação e reforma de prédios escolares, aquisição de equipamentos, e capacitação de servidores, no caso das instituições federais, passou a ser realizado com recursos do Programa de Expansão da Educação Profissional - PROEP (MATIAS, 2004).

Por força de um decreto sem número, de 18 de janeiro de 1999, baixado pelo Presidente Fernando Henrique Cardoso (segundo mandato de 01 de janeiro de 1999 a 01 de janeiro de 2003), se oficializou a mudança de denominação para CEFET- SP.

Igualmente, a obtenção do *status* de CEFET propiciou a entrada da Escola no oferecimento de cursos de graduação, em especial, na Unidade de São Paulo, onde, no período compreendido entre 2000 a 2008, foi ofertada a formação de tecnólogos na área da Indústria e de Serviços, Licenciaturas e Engenharias.

Desta maneira, as peculiaridades da pequena escola criada há quase um século e cuja memória estrutura sua cultura organizacional, majoritariamente, desenhada pelos servidores da Unidade São Paulo, foi sendo, nessa década, alterada por força da criação de novas unidades, acarretando a abertura de novas oportunidades na atuação educacional e discussão quanto aos objetivos de sua função social.

A obrigatoriedade do foco na busca da perfeita sintonia entre os valores e possibilidades da Instituição foi impulsionada para atender às demandas da sociedade em cada localidade onde se inaugurava uma Unidade de Ensino, levando à necessidade de flexibilização da gestão escolar e construção de novos mecanismos de atuação.

#### **1.2.6 Instituto Federal de Educação, Ciência e Tecnologia de São Paulo**

O Brasil vem experimentando, nos últimos anos, um crescimento consistente de sua economia, o que demanda da sociedade uma população com níveis crescentes de escolaridade, educação básica de qualidade e profissionalização. A sociedade começa a reconhecer o valor da educação profissional, sendo patente a sua vinculação ao desenvolvimento econômico.

Um dos propulsores do avanço econômico é a indústria que, para continuar crescendo, necessita de pessoal altamente qualificado: engenheiros, tecnólogos e, principalmente, técnicos de nível médio. O setor primário tem se modernizado, demandando profissionais para manter a produtividade. Essa tendência se observa também no setor de serviços, com o aprimoramento da informática e das tecnologias de comunicação, bem como a expansão do segmento ligado ao turismo.

Se de um lado temos uma crescente demanda por professores e profissionais qualificados, por outro temos uma população que foi historicamente esquecida no que diz respeito ao direito a educação de qualidade e que não teve oportunidade de formação para o trabalho.

Considerando-se, portanto, essa grande necessidade pela formação profissional de qualidade por parte dos alunos oriundos do ensino médio, especialmente nas classes populares, aliada à proporcional baixa oferta de cursos superiores públicos no Estado de São Paulo, o IFSP desempenha um relevante papel na formação de técnicos, tecnólogos, engenheiros, professores, especialistas, mestres e doutores, além da correção de escolaridade regular por meio do PROEJA e PROEJA FIC.

A oferta de cursos está sempre em sintonia com os arranjos produtivos, culturais e educacionais, de âmbito local e regional. O dimensionamento dos cursos privilegia, assim, a oferta daqueles técnicos e de graduações nas áreas de licenciaturas, engenharias e tecnologias.

Além da oferta de cursos técnicos e superiores, o IFSP atua na formação inicial e continuada de trabalhadores, bem como na pós-graduação e pesquisa tecnológica. Avança no enriquecimento da cultura, do empreendedorismo e cooperativismo, e no desenvolvimento socioeconômico da região de influência de cada *campus*, da pesquisa aplicada destinada à elevação do potencial das atividades produtivas locais e da democratização do conhecimento à comunidade em todas as suas representações.

A Educação Científica e Tecnológica ministrada pelo IFSP é entendida como um conjunto de ações que buscam articular os princípios e aplicações científicas dos conhecimentos tecnológicos à ciência, à técnica, à cultura e às atividades produtivas. Este tipo de formação é imprescindível para o desenvolvimento social da nação, sem perder de vista os interesses das comunidades locais e suas inserções no mundo cada vez mais definido pelos conhecimentos tecnológicos, integrando o saber e o fazer por meio de uma reflexão crítica das atividades da sociedade atual, em que novos valores reestruturam o ser humano.

Assim, a educação exercida no IFSP não está restrita a uma formação meramente profissional, mas contribui para a iniciação na ciência, nas tecnologias, nas artes e na promoção de instrumentos que levem à reflexão sobre o mundo.

Atualmente, o IFSP conta com 17 *campi* e 3 *campi* avançados, sendo que o primeiro c*ampus* é o de São Paulo, cujo histórico já foi relatado neste panorama.

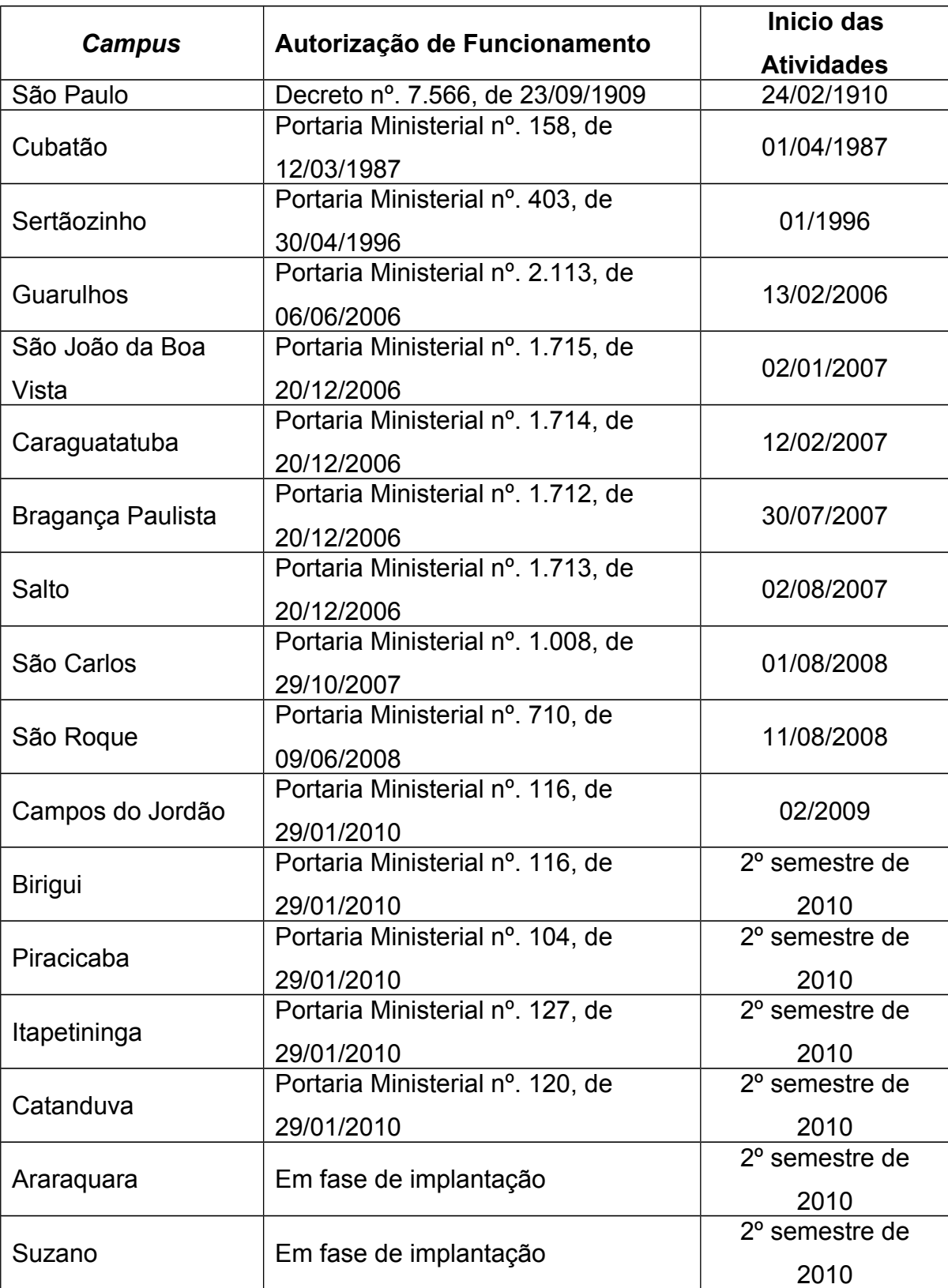

# **Relação dos** *campi* **do IFSP**

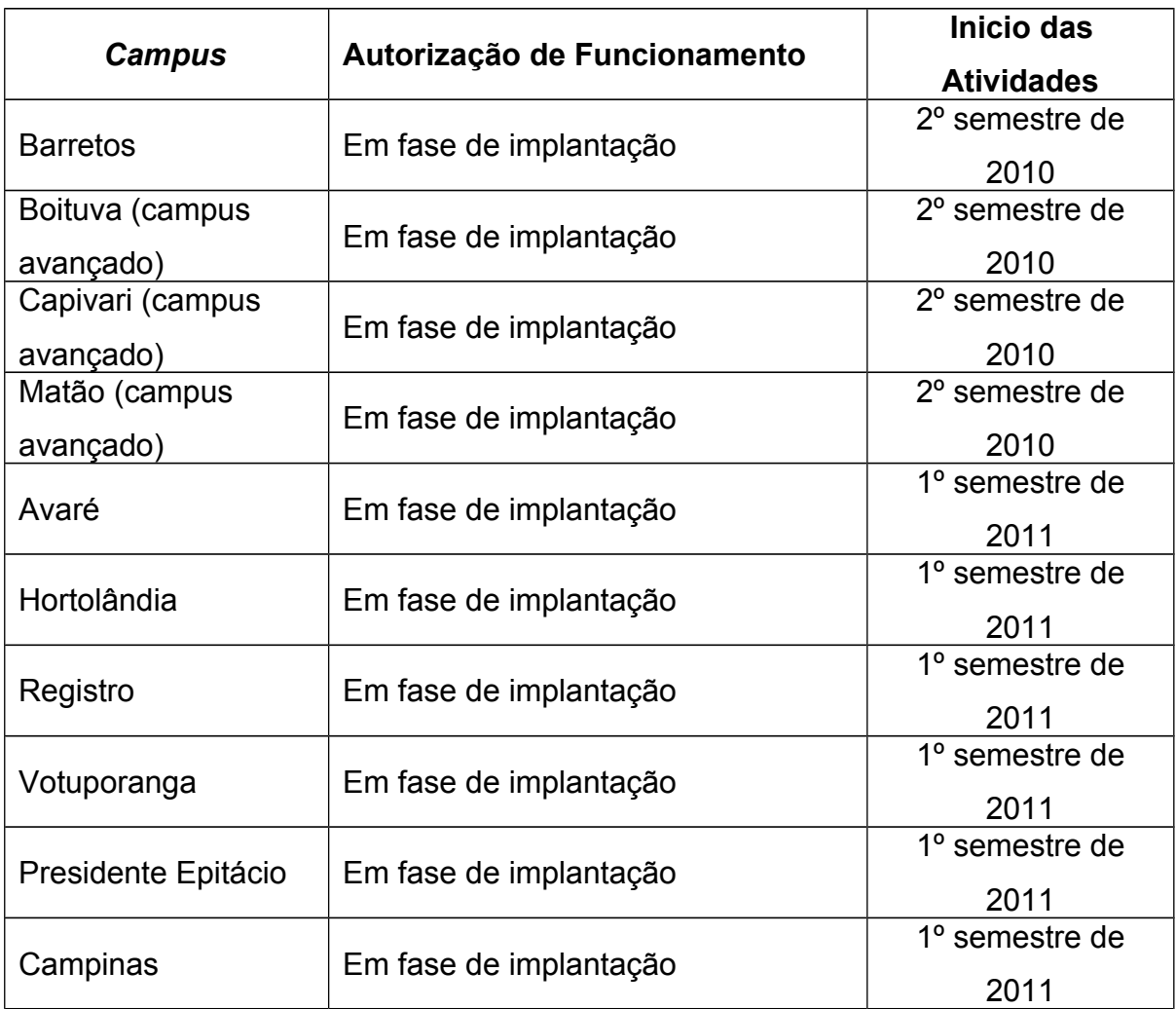

#### <span id="page-15-0"></span>**1.2.2 - Histórico do** *Campus* **Votuporanga**

O *Campus* de Votuporanga tem previsão de início de funcionamento no 1º semestre de 2011. Trata-se de uma das cidades que participou da chamada pública n <sup>o</sup> 01/2007, de 24 de abril de 2007.

Por meio de estudo da região e em definição conjunta com a Prefeitura, ficou definido que o *Campus* Votuporanga do Instituto Federal iniciaria suas atividades com cursos Técnicos em Manutenção e Suporte em Informática, Mecânica, Eletrotécnica e Edificações. Sendo, portanto, o projeto de construção do prédio elaborado para atender às necessidades específicas dos cursos nestas áreas.

O *Campus* Votuporanga faz parte do Plano de Expansão da Rede Federal - Fase II (Figura 1).

A rede federal está vivenciando a maior expansão de sua história. De 1909 a 2002, foram construídas 140 escolas técnicas no país. Nos últimos sete anos, porém, o Ministério da Educação já entregou à população várias unidades das 214 previstas no plano de expansão da rede federal de educação profissional. Além disso, outras escolas foram federalizadas.

A expansão faz parte da missão da rede federal de ensino de qualificar profissionais para os diversos setores da economia brasileira, realizar pesquisa e desenvolver novos processos, produtos e serviços em colaboração com o setor produtivo em todo o território nacional.

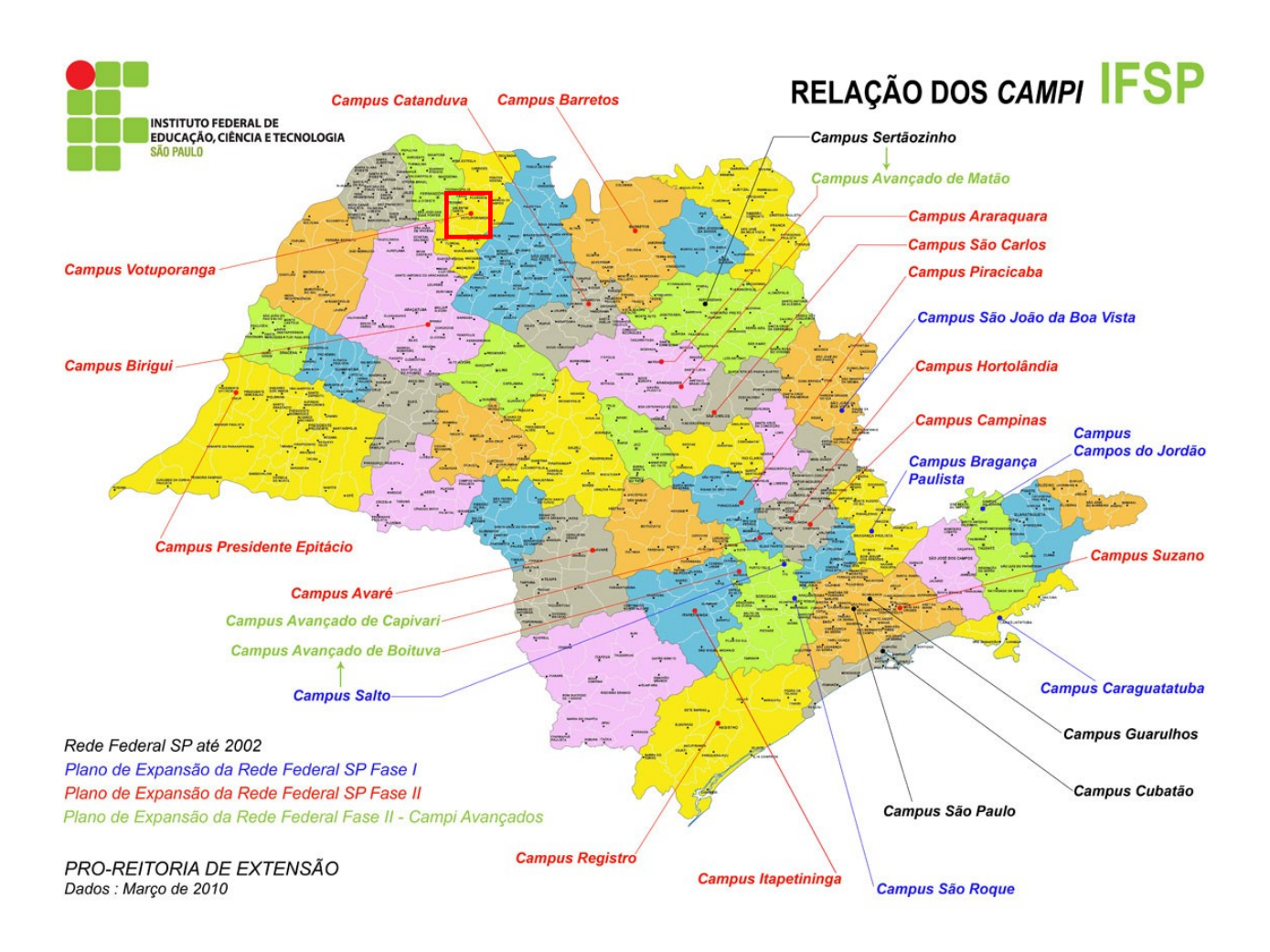

**Figura 1.** Mapa dos *Campi* do IFSP (Fonte: IFSP – Pró-Reitoria de Extensão).

### <span id="page-16-0"></span>**1.2.3. Caracterização da região de Votuporanga[5](#page-16-1)**

O Município de Votuporanga está localizado a Noroeste do Estado de São Paulo, com uma população estimada em 83.763 habitantes em 2006, concentrada em sua maioria (97,02%), na zona urbana. Nos feriados e no período de férias escolares essa população tende a crescer, atingindo 98%.

<span id="page-16-1"></span><sup>&</sup>lt;sup>5</sup> Informações retiradas do FAP apresentado para Chamada Pública MEC/SETEC N. º 001/2007, de 24 de abril de 2007

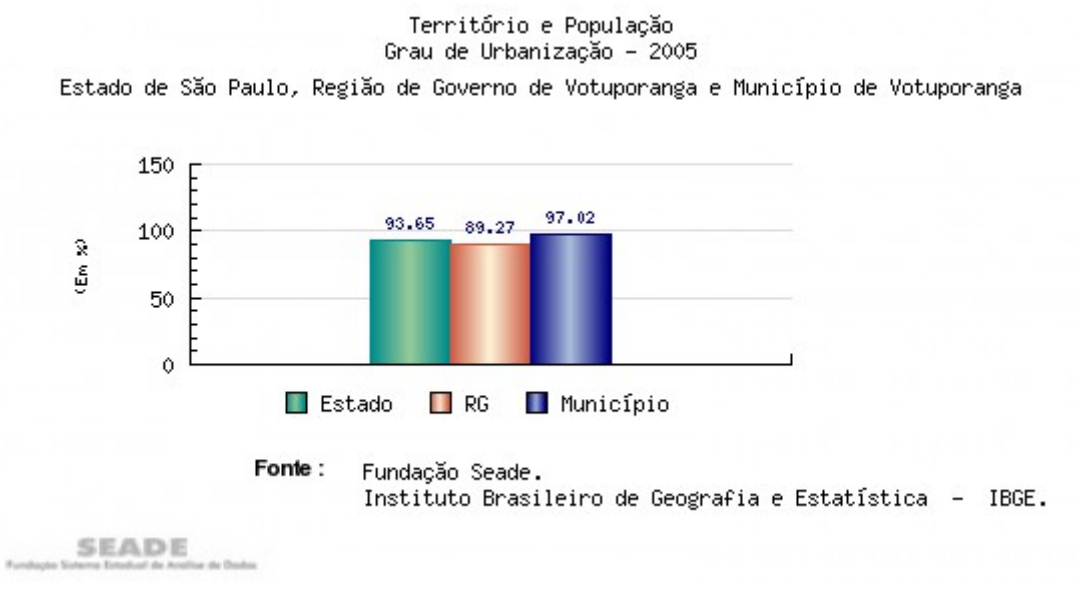

As atividades econômicas de Votuporanga estão centradas na atividade industrial. A maioria da população é de média renda. A média salarial mensal é de 2,1 salários mínimos, oriundos do emprego no comércio em bancos, nas fábricas e no campo. O Índice de Desenvolvimento Humano (IDH) do município é 0,89 e o Índice de Desenvolvimento Humano Municipal (IDHM) é 0,817.

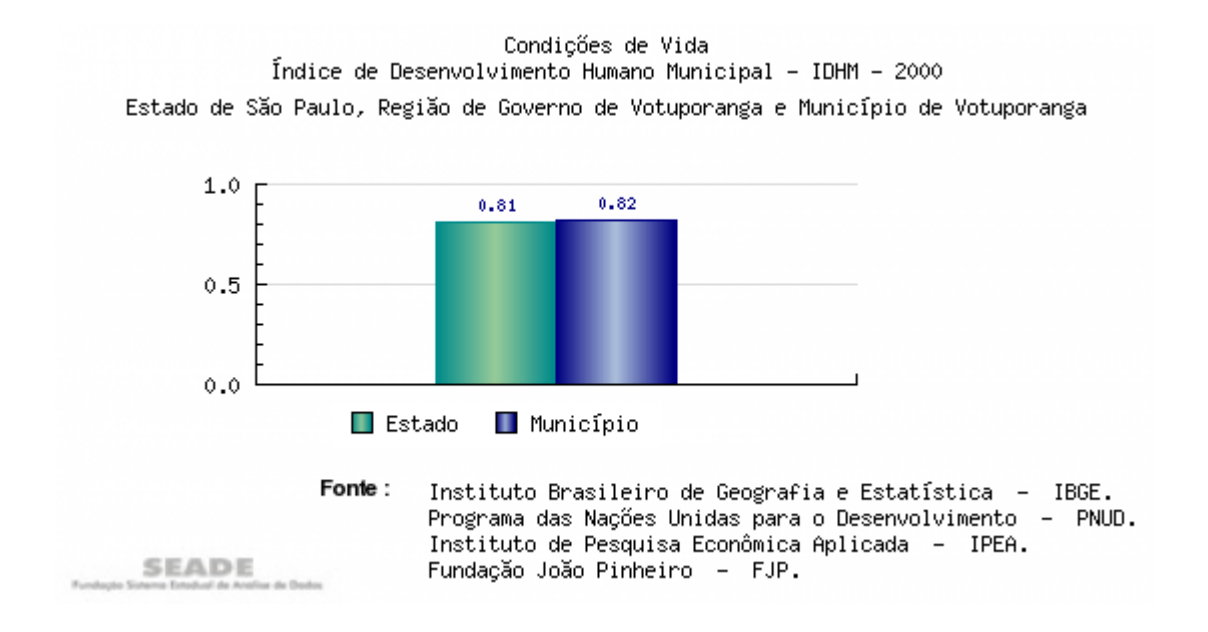

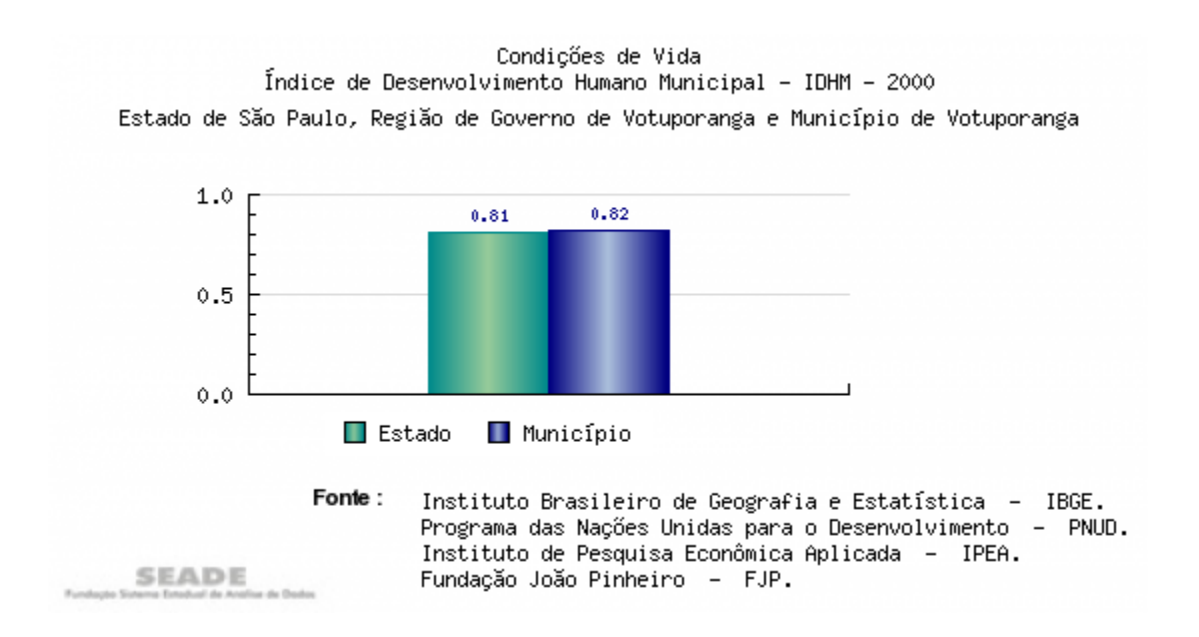

## <span id="page-18-0"></span>**1.2.3.1 LOCALIZAÇÃO**

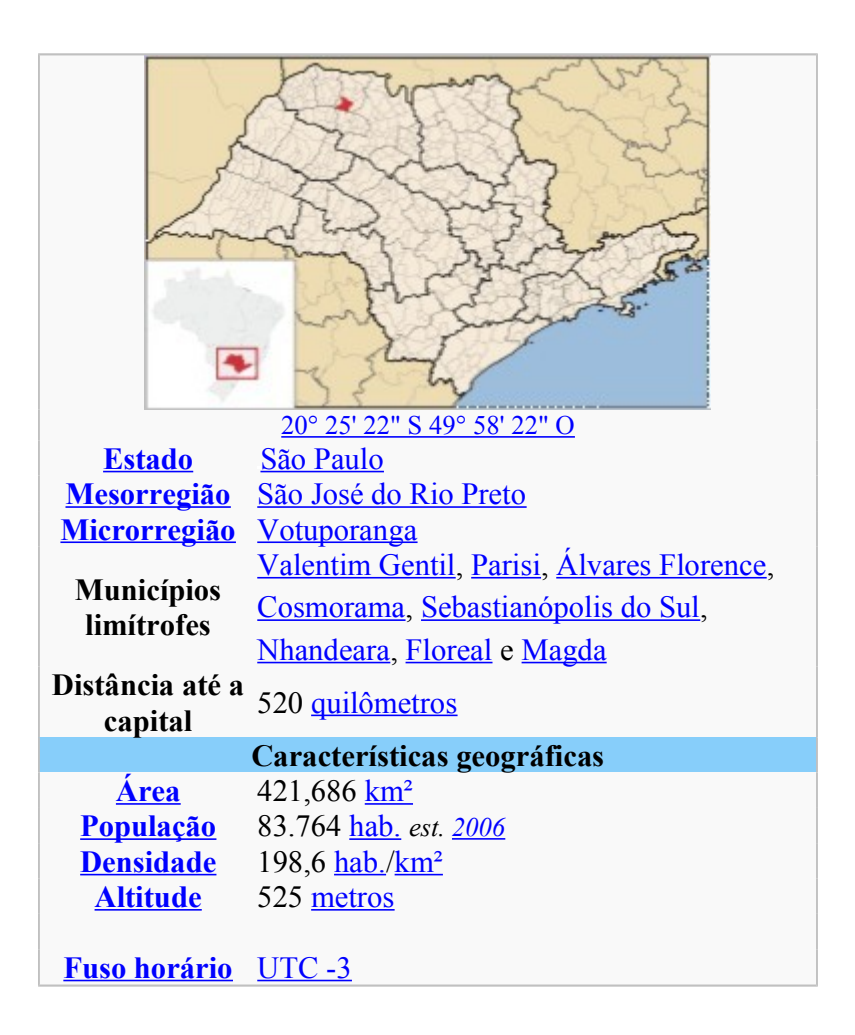

#### *1.2.3.2 Histórico Econômico*

A história do Município de Votuporanga está ligada, indiretamente, ao final do ciclo econômico do café no Estado de São Paulo.

A partir dos anos 50, a cidade toma um novo impulso com a implantação da antiga Estrada de Ferro Araraquarense, que possibilitaria o escoamento mais rápido da produção agrícola.

Os aspectos climáticos, aliados ao solo e à topografia bastante favoráveis, orientaram historicamente um modelo de desenvolvimento do setor primário regional centrado em culturas extensivas e em criação de gado.

Com a erradicação do café, as dificuldades enfrentadas pela agricultura e o aumento do contingente migratório campo-cidade, a expansão urbana foi estimulada e, conseqüentemente, o mercado de trabalho para as indústrias e a construção civil. O processo de industrialização no município iniciou-se na década de 50, mas foi na década de 80 que houve um maior crescimento no setor.

Com o incremento do setor industrial e por ser um pólo regional, Votuporanga, passou a concentrar maior número de estabelecimentos atacadistas, varejistas e de prestação de serviços, ocupando assim, a maior parte da mão-de-obra do município.

### *Setor Primário*

A área ocupada pelo setor primário representa 86% da extensão territorial do município.

O setor agropecuário emprega 10% da população economicamente ativa, sendo que essa participação vem diminuindo ao longo dos anos, devido ao processo de êxodo rural.

Segundo o censo agropecuário de São Paulo, realizado pelo IBGE em 1985, havia em Votuporanga o predomínio de propriedades de até 20 hectares, representando 62,44% do total. Porém, essas propriedades ocupavam somente 14,94% das terras rurais do município.

As propriedades com área de 20 a 100 hectares, que eram 378, ocupavam 34,36% das terras rurais.

Os 107 estabelecimentos com área entre 100 e 500 hectares concentravam a maior parte das terras: 44,72%.

Conforme informações obtida junta à Casa da Agricultura de Votuporanga, no ano de 1994, a estrutura fundiária modificou-se em relação a 1985.

O número de propriedades rurais teve uma redução de 37% enquanto a área agricultável se manteve.

As propriedades com área entre 50 e 500 hectares, que em 1985 somavam 198 propriedades, em 1994, aumentaram para 259, enquanto a área plantada não se modificou. Isto se deve ao fato da compra das pequenas propriedades (até 20 hectares) pelos maiores proprietários.

No município de Votuporanga destacam-se, além do café que é uma cultura tradicional na região, os milhos, a manga, a laranja, o algodão e o arroz. O café resiste e ainda se destaca, ficando acima da média regional. O milho, que contribui com 2% da produção estadual, tornou-se um dos principais produtos do município.

Segundo informações dos órgãos da Secretaria da Agricultura, 20% da área cultivável são servidas para a mecanização com predominância para tração animal. O uso de equipamentos moto - mecanizados (tratores) atinge um índice de 80% da área cultivável. Alguns proprietários possuem equipamento próprio, enquanto outros alugam ou utilizam a patrulha agrícola municipal.

Quanto à produção pecuária, o município concentra seus investimentos na bovinocultura leiteira e de corte, contando com 37.464 cabeças de caráter extensivo por meio das pastagens, que ocupam 59% da área rural.

As menores propriedades concentram a produção de animais de pequeno porte (aves e suínos) para subsistência.

A bovinocultura leiteira é o principal produto da pecuária local, com uma produção diária de 8.400 litros.

O município conta com dois frigoríficos bovinos, dois frigoríficos avícolas e um laticínio.

21

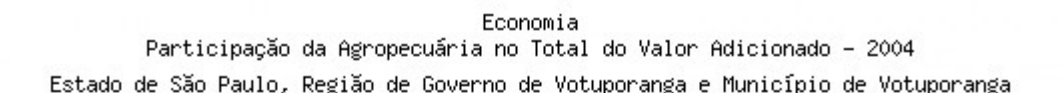

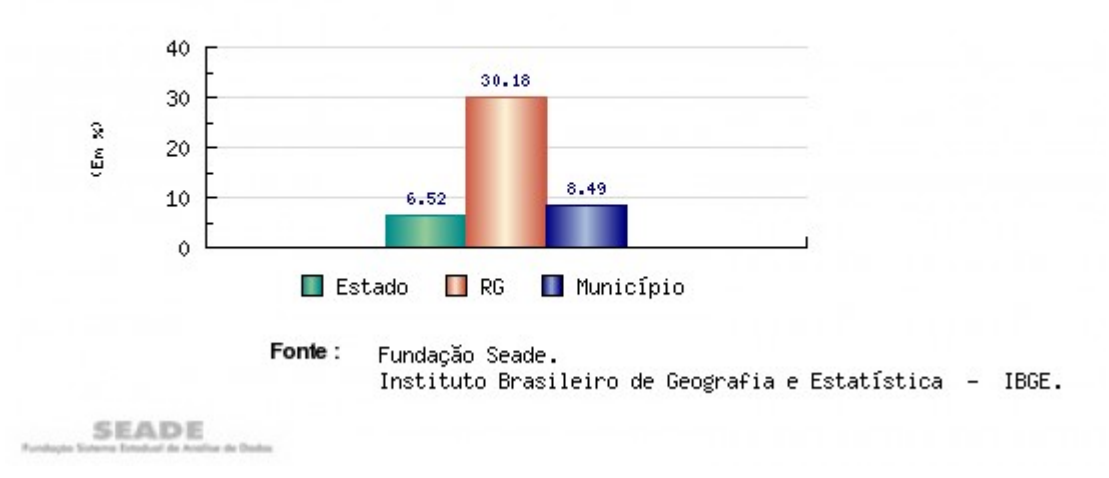

#### *3. Setor Secundário*

A atividade industrial é responsável por absorver 45% da PEA (População Economicamente Ativa) municipal.

Uma pesquisa realizada pelo SEBRAE-SP mostra que são as grandes empresas as responsáveis pela maior parte do pessoal empregado no setor. Dos 340 estabelecimentos industriais existentes atualmente, 84% são empresas de pequeno e médio porte, que empregam 15% da mão-de-obra municipal, enquanto 16% são de grande porte, empregando 75% dos trabalhadores. Esse quadro revela uma situação inversa a do país. Das matérias-primas utilizadas nas indústrias, 95% vêm de outras regiões ou estados, que é o que acontece também com o produto final que, na sua grande maioria, é vendido para fora do município.

Os principais tipos de indústrias na cidade são as moveleiras, confecções e metalúrgicas. Votuporanga possui cinco Distritos Industriais, que contam com infra-estrutura de água, luz, esgoto, galeria e telefone. Todos estão próximos das rodovias Euclides da Cunha e Péricles Belini, e no distrito industrial está sendo implantado com 60 lotes para serem doados à indústria.

#### **CIDADE É A QUE MAIS EXPORTA NA REGIÃO.**

Dados divulgados nesta semana, 09 de maio, pelo Ministério do Desenvolvimento Indústria e Comércio (MDIC) comprovaram o crescimento significativo nas

22

exportações em Votuporanga. O crescimento já era esperado, pois a alta significativa era apontada no levantamento feito pelo MDIC no primeiro semestre deste ano.

Entre as cidades de todo o noroeste paulista, Votuporanga é a quarta melhor colocada e, no ranking brasileiro de exportação, está na 193ª posição. Na região de São José do Rio Preto a Santa Fé do Sul, o município é o que mais exportou. Na comparação entre o ano de 2006 e 2005, a alta foi de 157%, deixando a balança comercial da cidade com saldo positivo de US\$ 102,3 milhões, correspondentes a R\$ 216,8 milhões.

Em 2006, a cidade exportou US\$ 102,5 milhões (correspondente a R\$ 217,3 milhões), enquanto o valor em 2005 foi de R\$ US\$ 39,8 milhões (correspondente a R\$ 84,3 milhões). Já o valor de importação, no ano passado, foi de US\$ 196 mil (ou R\$ 415,5 mil).

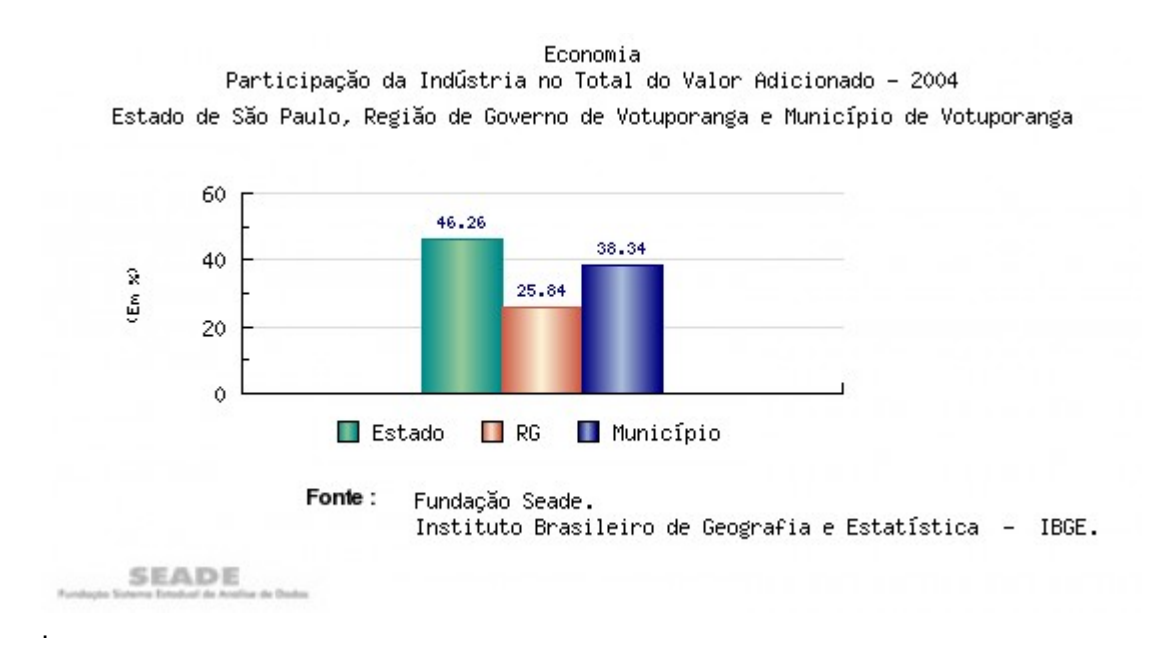

#### **MERCADO**

Dentre os produtos que mais exportaram, estão carnes bovinas e seus derivados em primeiro lugar no ranking. As vendas destes produtos para outros países, em valores, representam 90% das exportações em Votuporanga, somando US\$ 93,5 milhões. Os outros principais produtos são móveis, reboques, semi-reboques e carrocerias.

Os produtos votuporanguenses vão, em sua grande maioria, para o continente europeu — que correspondem a 78% entre os compradores. O país que mais comprou produtos de Votuporanga é a Holanda (Países Baixos), com US\$ 15,4 milhões, seguidos da Rússia, com US\$ 13,9 milhões e a Espanha, com US\$ 12 milhões. Ainda figuram na lista de compradores, Itália, Reino Unido, Alemanha, França, Portugal, entre outros.

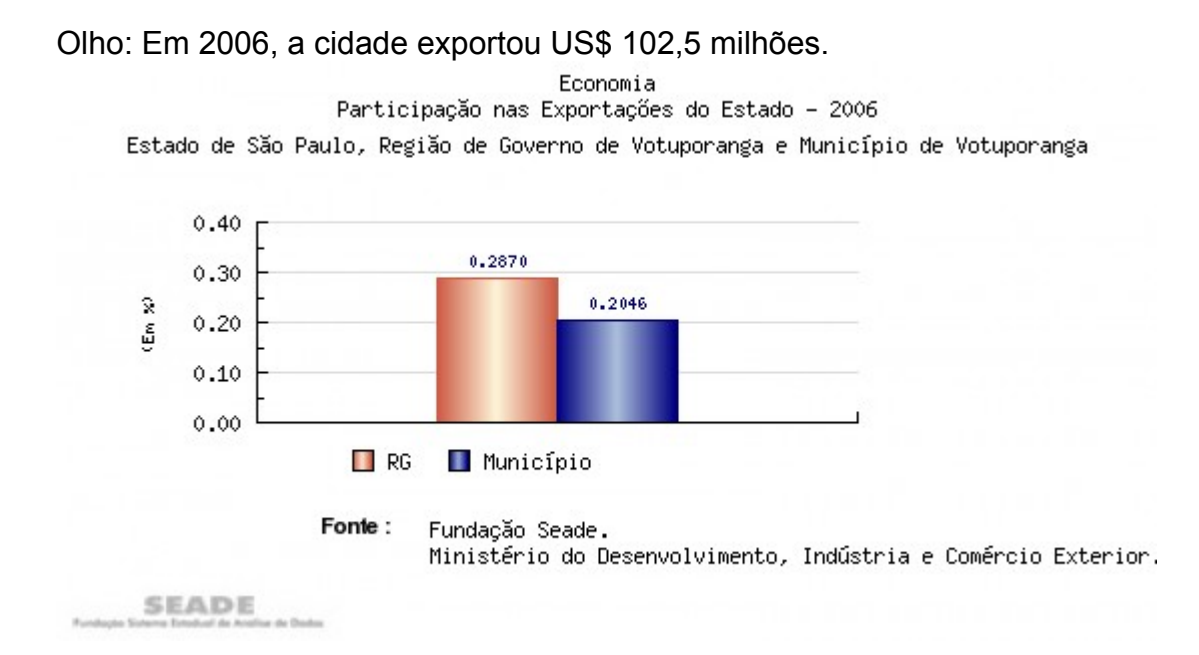

### *4. Setor Terciário*

O setor terciário, representado pelas atividades do comércio e prestação de serviços, desempenha a importante função de absorver mão-de-obra e dinamizar as relações entre as produções industrial e agropecuária e os consumos final e intermediário.

Economia Participação dos Serviços no Total do Valor Adicionado - 2004 Estado de São Paulo, Região de Governo de Votuporanga e Município de Votuporanga

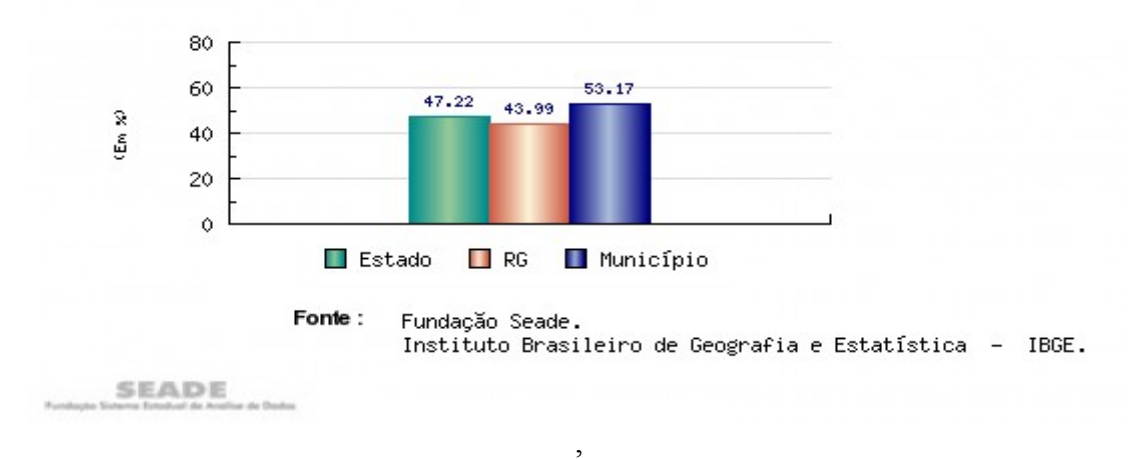

# Produto Interno Bruto 2003

Valor adicionado na agropecuária 50.637 mil reais Valor adicionado na indústria 228.808 mil reais Valor adicionado no serviço 317.289 mil reais Impostos 12.510 mil reais PIB 584.621 mil reais População – 83.763 (estatística de 2006) PIB per capita 7.192 Reais

Fonte: IBGE, Diretoria de Pesquisas, Coordenação de Contas Nacionais - Malha municipal digital do Brasil: situação em 2001. Rio de Janeiro: IBGE, 2006.

Fonte: IBGE, Diretoria de Pesquisas, Coordenação de Contas Nacionais.

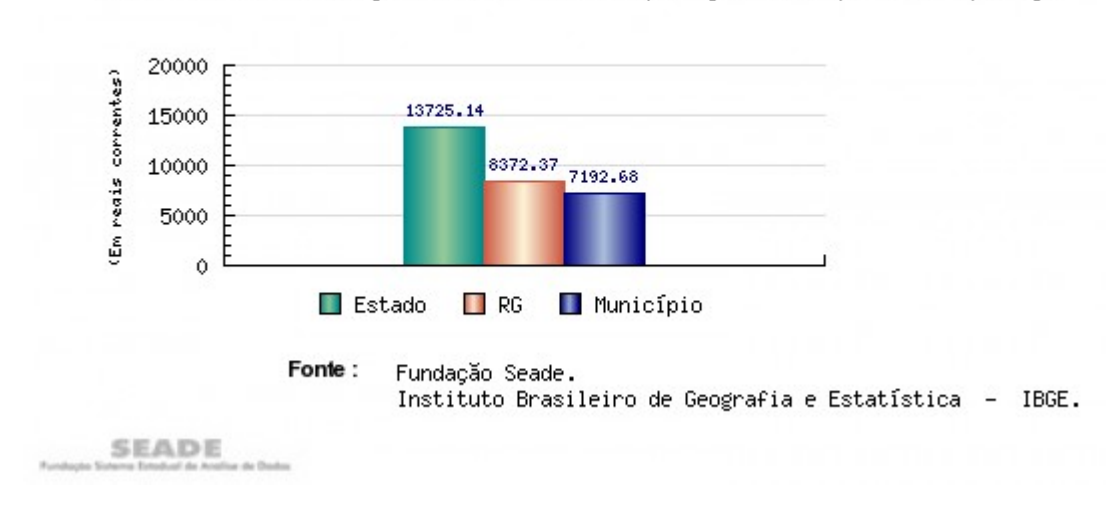

Economia per Capper Capita - 2004 Estado de São Paulo, Região de Governo de Votuporanga e Município de Votuporanga

#### <span id="page-25-1"></span>**Serviços de Saúde 2005**

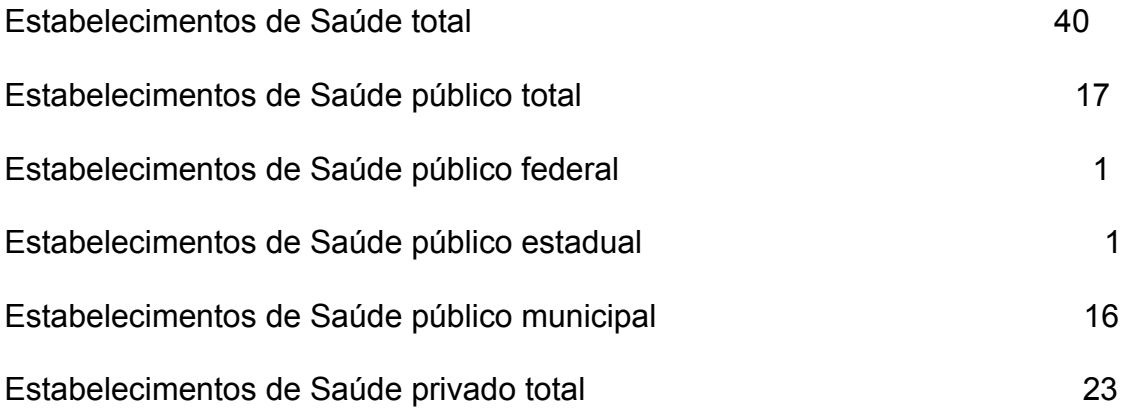

#### <span id="page-25-0"></span>**ENSINO**

#### **Educação de Votuporanga está entre as 10 melhores do país**

#### *Segundo o Ministério da Educação, o município obteve a nota 6,1 e ficou em 7º lugar entre as 4.349 cidades avaliadas no Ideb*

Dados divulgados no dia (25/04/2007) pelo Ministério da Educação colocam o ensino de Votuporanga entre os 10 melhores do Brasil. Com 6.428 alunos matriculados na rede municipal, a cidade obteve a nota 6,1 na avaliação do Ideb (Índice de Desenvolvimento da Educação Básica) e ficou com a sétima colocação entre as 4.349 cidades avaliadas. A pesquisa vem comprovar o título de Capital da Educação, adotado como slogan oficial do município em 2006. O resultado foi noticiado na mídia nacional, apontando que Votuporanga tem um dos melhores sistemas de educação básica do País. O índice de Votuporanga está na média dos atingidos pelos países desenvolvidos da OCDE (Organização para Cooperação e Desenvolvimento Econômico) cidade está bem acima da média do país que é de 3,8. Para estes municípios, o Governo prevê que atinjam o índice, já conquistado por Votuporanga, apenas no ano de 2022. Hoje, apenas 33 dos 4.350 municípios avaliados estão nesse patamar.

# Educação Municipal 2007

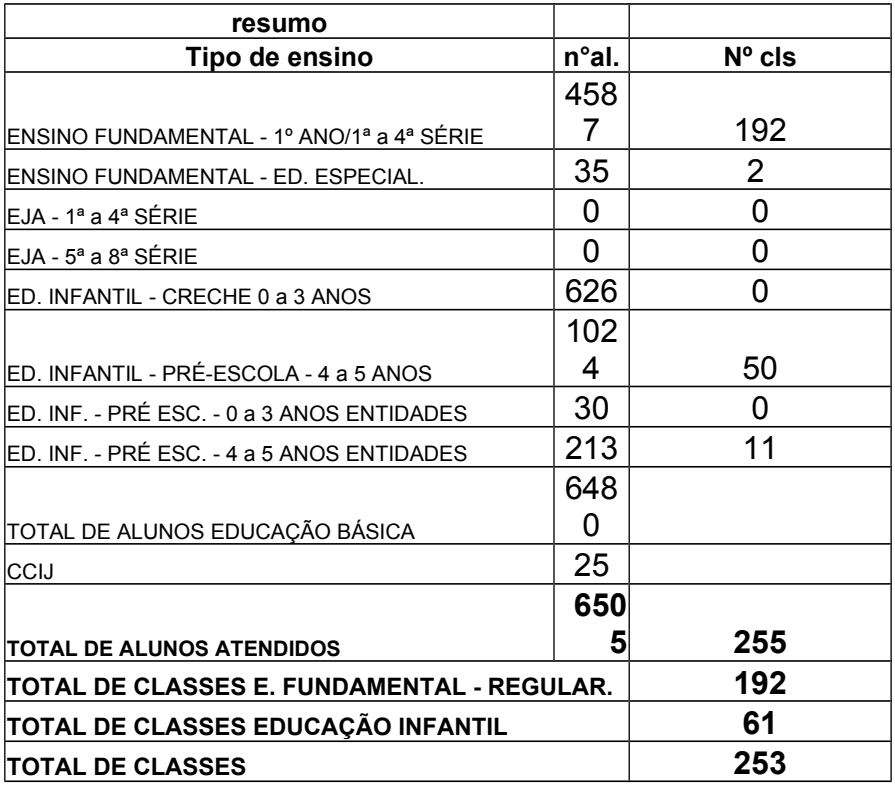

# Educação Municipal 2006

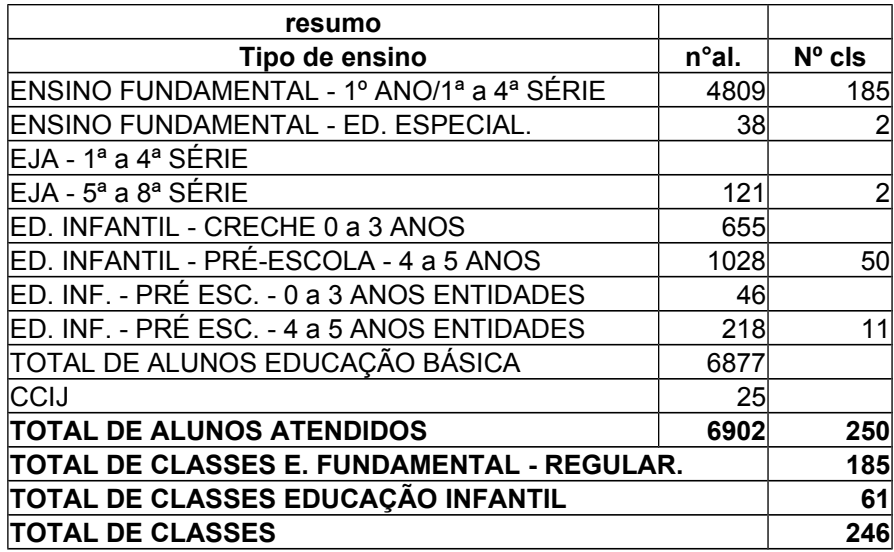

Educação Municipal 2005

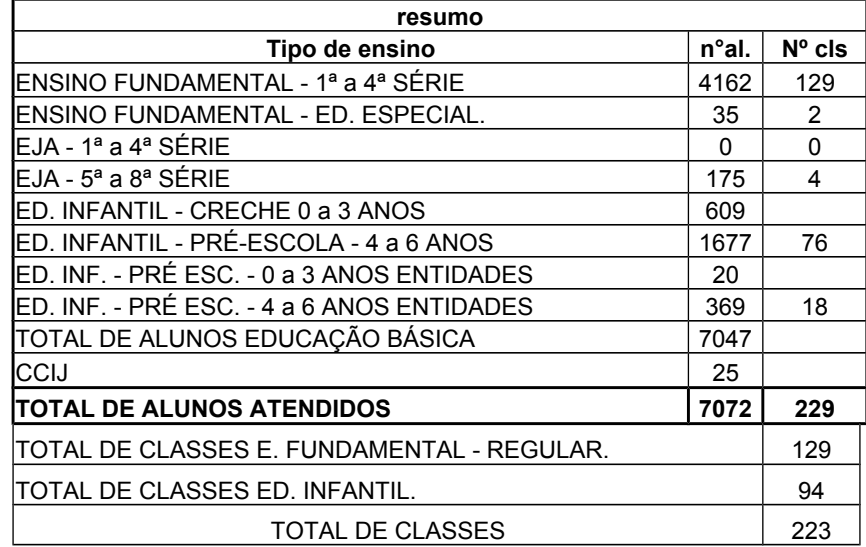

#### **Educação Estadual**

#### <span id="page-27-1"></span>**Número de Matrícula das Escolas Estaduais**

2005- 9491 –nº de alunos de 5ª a 8ª série do E.F. e Ensino Médio

2006-8897 – nº de alunos de 5ª a 8ª série do E.F. e Ensino Médio

<span id="page-27-0"></span>2007-8458 – nº de alunos de 5ª a 8ª série do E.F. e Ensino Médio

### **2 JUSTIFICATIVA E DEMANDA DE MERCADO**

De acordo com pesquisas realizadas pelo IBGE apresentadas no PNAD 2008 sobre bens duráveis em domicílios podemos perceber que houve um aumento no número de microcomputadores de uso doméstico de cerca de 14 milhões e 700 mil para 17 milhões e 900 mil equipamentos de ano de 2007 para 2008, resultando num aumento de cerca de 22% em apenas um ano. Paralelamente com o aumento do número de microcomputadores domésticos houve também um aumento no número de computadores com acesso a internet (Gráfico 1).

Segundo pesquisa sobre o uso das tecnologias da informação e da comunicação no Brasil 2008, realizada Comitê Gestor da Internet no Brasil, percebe-se um aumento no número de empresas que utilizam computadores principalmente nas empresas de pequeno e médio porte. Cem por cento das empresas de grande porte já utiliza esta tecnologia no desenvolvimento de suas atividades (Gráficos 2 e 3).

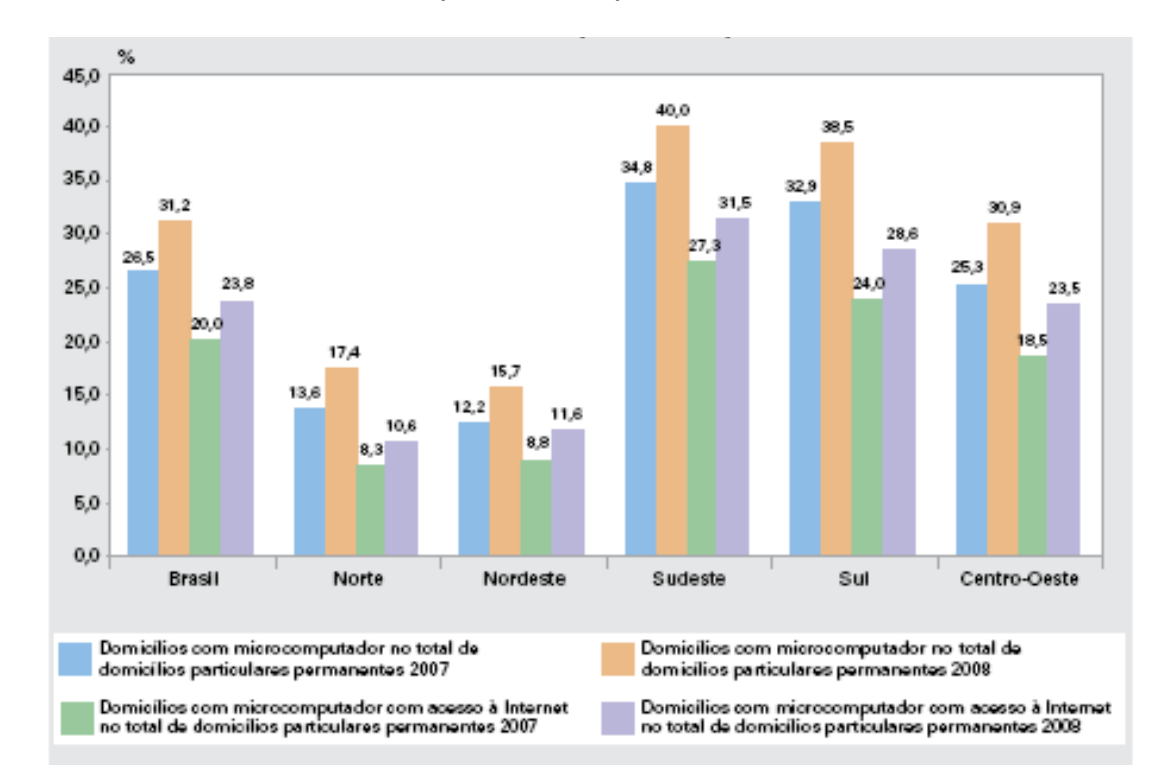

**Gráfico 1:** Percentual de domicílios com microcomputadores e com microcomputadores com acesso à internet no total de domicílios particulares permanentes – Brasil – 2007 – 2008

Fonte: IBGE, Diretoria de Pesquisas, Coordenação de Trabalho e Rendimento, Pesquisa Nacional por Amostra de Domicílios 2007-2008.

Portanto é evidente que esta tecnologia está presente em nosso dia-a-dia e expandindo de forma significativa. Desta forma, seja nas residências, ou no mundo do trabalho, a informática é hoje uma necessidade de todos os setores da sociedade. Com este aumento no número de máquinas, há consequentemente um aumento no número de computadores que precisam ser instalados e configurados, além de necessitarem também, de manutenção preventiva e corretiva. Isto enfatiza que se trata de mercado de trabalho com grandes oportunidades, e que necessitam de qualificação profissional adequada. São muitas as oportunidades nesse mercado de trabalho que cresce e muda tão rapidamente. Por essa razão, o Curso Técnico em Manutenção e Suporte em Informática não só atende a essa enorme demanda como também beneficia uma quantidade significativa de pessoas que necessitam de formação, qualificação e requalificação profissional.

### **Gráfico 2:** Proporção de empresas que usam computadores, por porte (%)

Percentual sobre o total de empresas da amostra

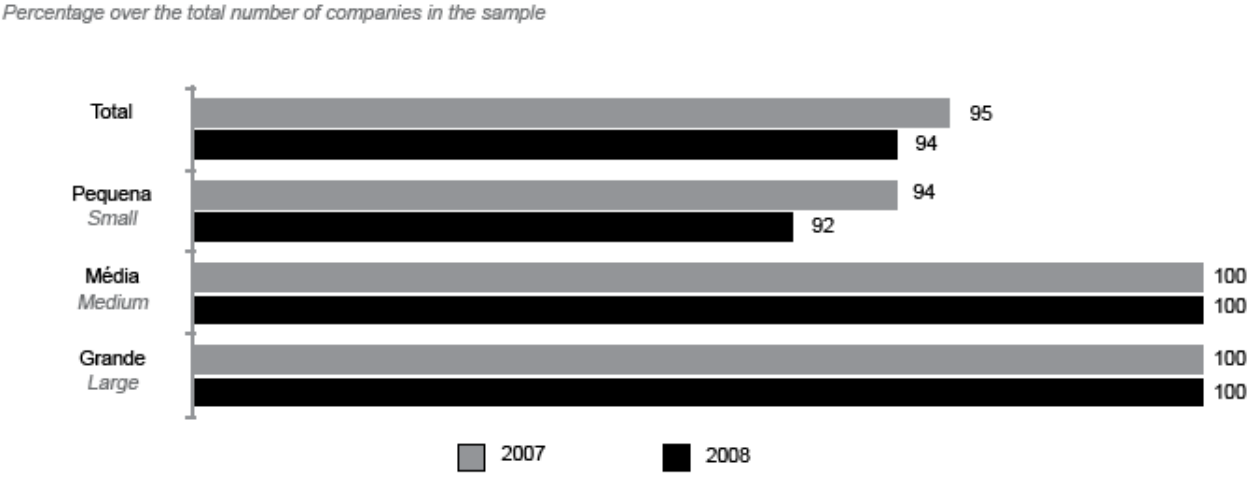

Fonte: Pesquisa sobre o uso das tecnologias da informação e da comunicação no Brasil 2008.

# **Gráfico 3: Proporção de Empresas com rede (LAN, Intranet, Extranet) (%)**

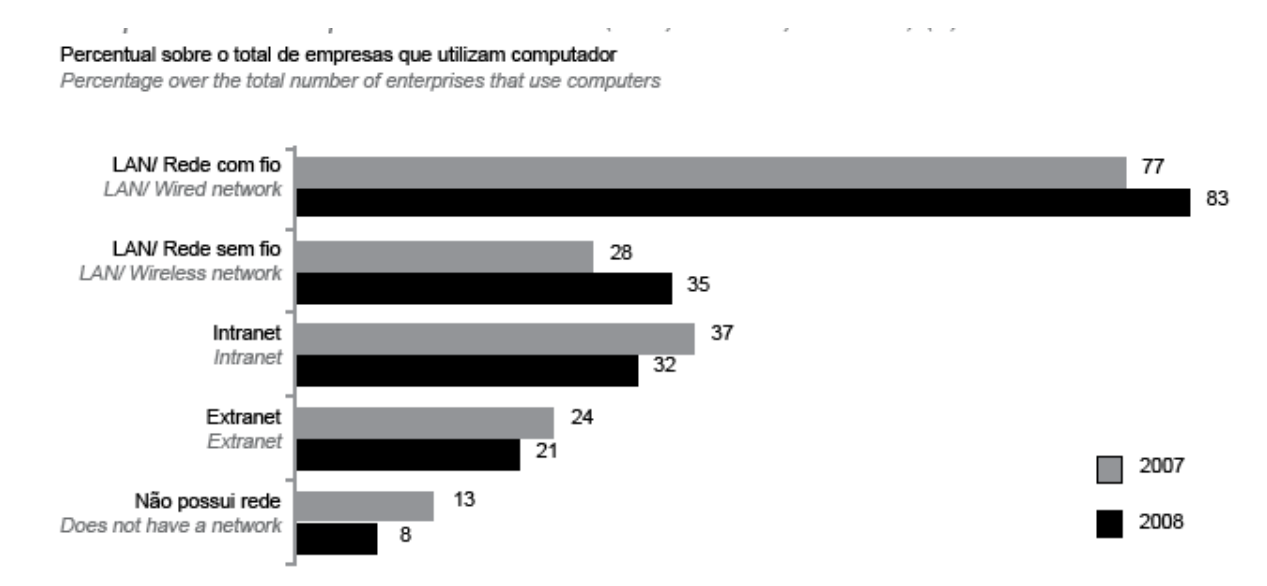

Fonte: Pesquisa sobre o uso das tecnologias da informação e da comunicação no Brasil 2008.

Votuporanga apresenta vocação para o setor de serviços e comércio, dados estes que podem ser observados quando se analisa os dados do IBGE sobre a composição do Produto Interno Bruto (Valor Adicionado). Enquanto a participação do setor de serviços no Estado de São Paulo é de 66,46% do PIB e nacionalmente é menor ainda (65,02%), no município de Votuporanga, a participação deste setor na composição do PIB é de 77,51% (Figura 2).

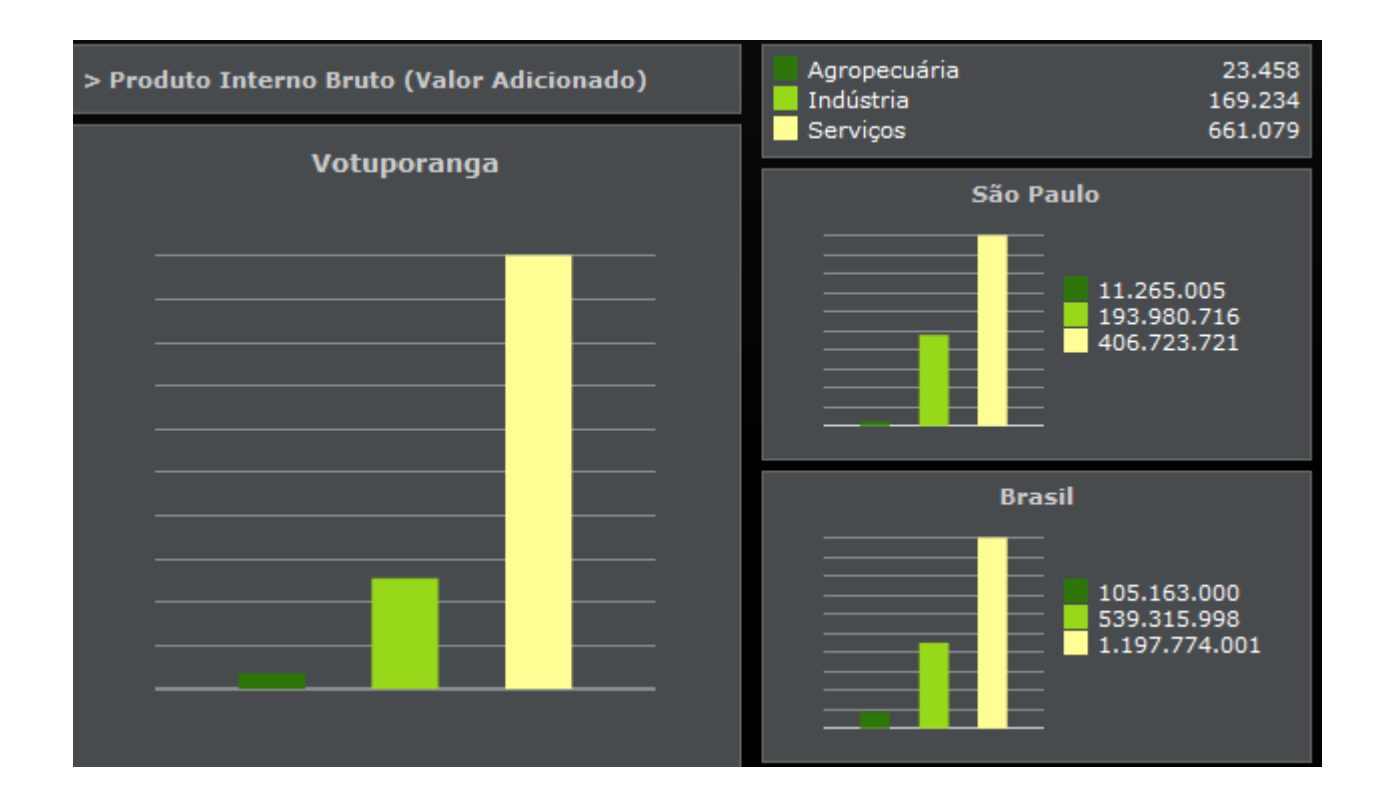

**Figura 2.** Produto Interno Bruto (Valor Adicionado) do município de Campinas (Fonte: IBGE).

Outros dados que podem ser analisado são o número de estabelecimentos e empregos apresentado no setor de serviços e comércio, áreas que utilizam muito os recursos de informática, necessitando, portanto de técnicos qualificados em realizar manutenção.

Segundo dados do site Capital Humano – Fiesp em Votuporanga existem cerca de 1028 estabelecimentos comerciais e 719 estabelecimentos de serviços e administração pública, gerando 5.538 e 7.220 empregos respectivamente.

Portanto, percebe-se a necessidade de atendimento à demanda principalmente dos setores de serviços em relação aos profissionais da área de informática. O crescimento do mercado brasileiro na área de informática criou uma demanda de profissionais qualificados com conhecimento e habilidades que vão além de operar e manusear o equipamento de informática, exigindo conhecimentos mais sólidos de seu funcionamento.

O profissional formado em informática pode atuar nas empresas do setor metalúrgico, vestuário, plásticos, químicos, farmacêuticos, eletro-eletrônicos, automobilístico, máquinas e equipamentos, indústria alimentícia, automação bancária, dentre outros.

Outra informação importante de ser analisada são os dados do CAGED, no qual obtemos as informações de janeiro de 2009 a julho de 2010 com relação a admissões e desligamentos no setor de serviços na cidade de Votuporanga e micro região, na qual , dados estes que demonstram que as admissões são maiores na cidade do que as demissões.

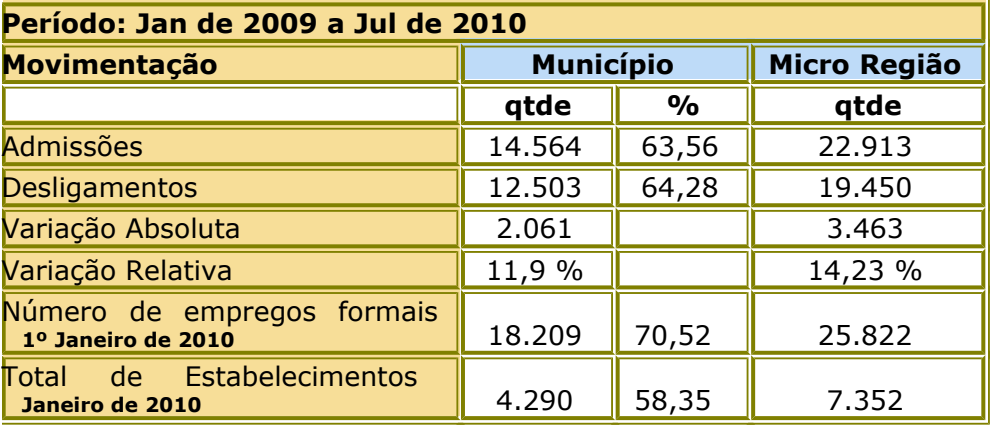

 $25000 20000 -$ 15000  $A<sub>DM</sub>$ **DESL**  $10000 \cdot$  $5000 \cdot$  $0 -$ Micro Região Município

Município X Micro Região (Admitidos/Desligados X Admitidos/Desligados)

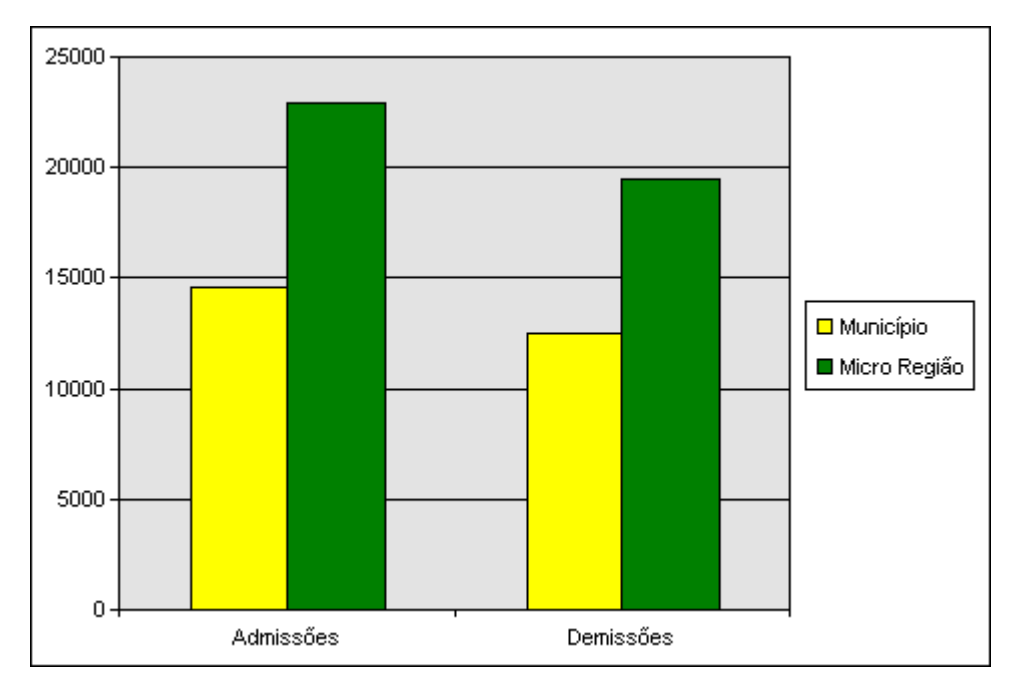

# Município X Micro Região (Admitidos X Admitidos e Desligados X Desligados)

### Fonte: CAGED (http://perfildomunicipio.caged.gov.br)

### <span id="page-32-1"></span>**3 OBJETIVO**

#### <span id="page-32-0"></span>**3.1 Objetivo Geral**

De maneira geral, o Curso Técnico em Manutenção e Suporte em Informática pretende proporcionar aos alunos uma formação técnica de qualidade capaz de atender expectativas e necessidades das empresas da região e aumentar, assim, suas chances de inserção e contribuição no mercado de trabalho. O Curso pretende formar profissionais capacitados, com estímulo ao senso de pesquisa comprometida com a inovação tecnológica e desenvolvimento local, regional e nacional. E ainda, desenvolver no aluno competências e habilidades para manutenção de microcomputadores, periféricos e redes, programação de aplicativos comerciais e elaboração e execução de projetos de redes, para atender a Lei de Diretrizes e Bases da Educação – LDB, que estabelece que os alunos egressos do ensino fundamental e médio, bem como o trabalhador em geral, jovem ou adulto, tenham a possibilidade de acesso à Educação Profissional, como forma de capacitação.

#### <span id="page-33-0"></span>**3.2 Objetivo Específico**

A proposta do curso é formar um profissional com a capacidade de dar manutenção em computadores e de conduzir e gerenciar projetos de infraestrutura e preparação de ambientes com o objetivo de automatizar as informações, utilizando as tecnologias de informática de um modo adequado e flexível. Desta forma, o egresso deverá conhecer as partes de um computador; correlacionar as características dos instrumentos, máquinas, equipamentos e instalações, com suas aplicações e ser capaz de montar e dar manutenção em computadores; instalar e configurar periféricos e sistemas operacionais; entender os procedimentos de comunicação de dados; planejar, implantar, configurar e administrar uma rede com servidores baseado em sistemas operacionais Windows e Linux; analisar e elaborar projeto de redes WAN, garantindo disponibilidade, integridade e confidencialidade das informações que trafegam pela rede; e programar equipamentos de redes.

O curso também se propõe a capacitar o educando a utilizar a lógica de programação para o desenvolvimento de aplicações visuais ou baseadas em internet, para informatização de processos em instituições e empresas públicas ou privadas. O aluno formado deverá estar capacitado para desenvolver algoritmos e programas de computador utilizando linguagens estruturadas e visuais; criar e alterar Websites; e modelar, criar, usar e gerenciar bancos de dados.

Pretende-se que o educando seja capaz de utilizar e configurar programas básicos de computador, de forma a dar suporte aos seus usuários finais, sendo capaz de operar um computador, utilizar programas de automação de escritórios e o sistema operacional adequadamente. Além disso, o curso pretende fornecer os conhecimentos mínimos necessários para que seu egresso seja capaz de atuar na área de formação por meio de empresa ou negócio próprio, conhecendo os princípios do empreendedorismo e sendo capaz de avaliar a capacidade e planejar a qualificação da equipe de trabalho; conhecer diferentes formas de empreendimentos (negócios) e gestão aplicada; conhecer técnicas de gestão; e conhecer as funções de planejamento, controle e organização.

34

### <span id="page-34-1"></span>**4 REQUISITO DE ACESSO**

Serão ofertadas 40 vagas no período vespertino, com processos seletivos semestrais e duração do curso de 4 semestres. Para matricular-se nos cursos técnicos oferecidos pelo IFSP – *Campus* Votuporanga, o aluno candidato deverá:

- Estar matriculado no segundo ou terceiro ano do Ensino Médio ou ter concluído o Ensino Médio;
- Ter sido aprovado em processo seletivo, de caráter classificatório (vestibular) para ingresso no primeiro período e/ou por transferência ou por reingresso, conforme estabelecido no Regulamento dos Cursos Técnicos oferecidos pelo IFSP.

A previsão inicial de ofertas de vagas para o Curso Técnico em Manutenção e Suporte em Informática para o Campus Votuporanga é:

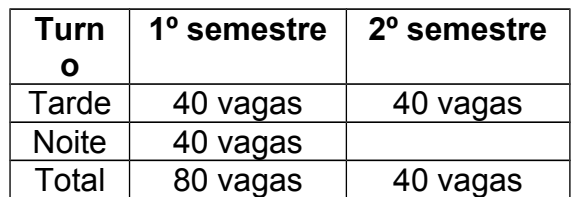

### <span id="page-34-0"></span>**5 PERFIL PROFISSIONAL DO EGRESSO**

# **Perfil Profissional de Conclusão do Módulo II – da Certificação Intermediária** *em Apoio ao Usuário de Informática:*

Segundo o Catálogo Brasileiro de Ocupações, o técnico de apoio ao usuário de informática (*helpdesk*) deve ser capaz de atender clientes e usuários, orientando-os na utilização de hardware e software.

**Perfil Profissional de Conclusão do Curso –** Segundo o Catálogo Nacional dos Cursos Técnicos, o Técnico em Manutenção e Suporte em Informática será um profissional apto a realizar manutenção preventiva e corretiva de equipamentos de informática, identificando os principais componentes de um computador e suas funcionalidades, identificar as arquiteturas de rede e analisar meios físicos, dispositivos e padrões de comunicação, avaliar a necessidade de substituição ou mesmo atualização tecnológica dos componentes de redes, instalar, configurar e desinstalar programas básicos, utilitários e aplicativos, além de realizar procedimentos de becape e recuperação de dados. O egresso poderá atuar em instituições públicas, privadas e do terceiro setor que demandem suporte e manutenção de informática ou na prestação autônoma de serviços.

#### <span id="page-36-1"></span>**6 ORGANIZAÇÃO CURRICULAR CURSO TÉCNICO EM MANUTENÇÃO E SUPORTE EM INFORMÁTICA EIXO TECNOLÓGICO**

# <span id="page-36-0"></span>**6.1 Estrutura Curricular**

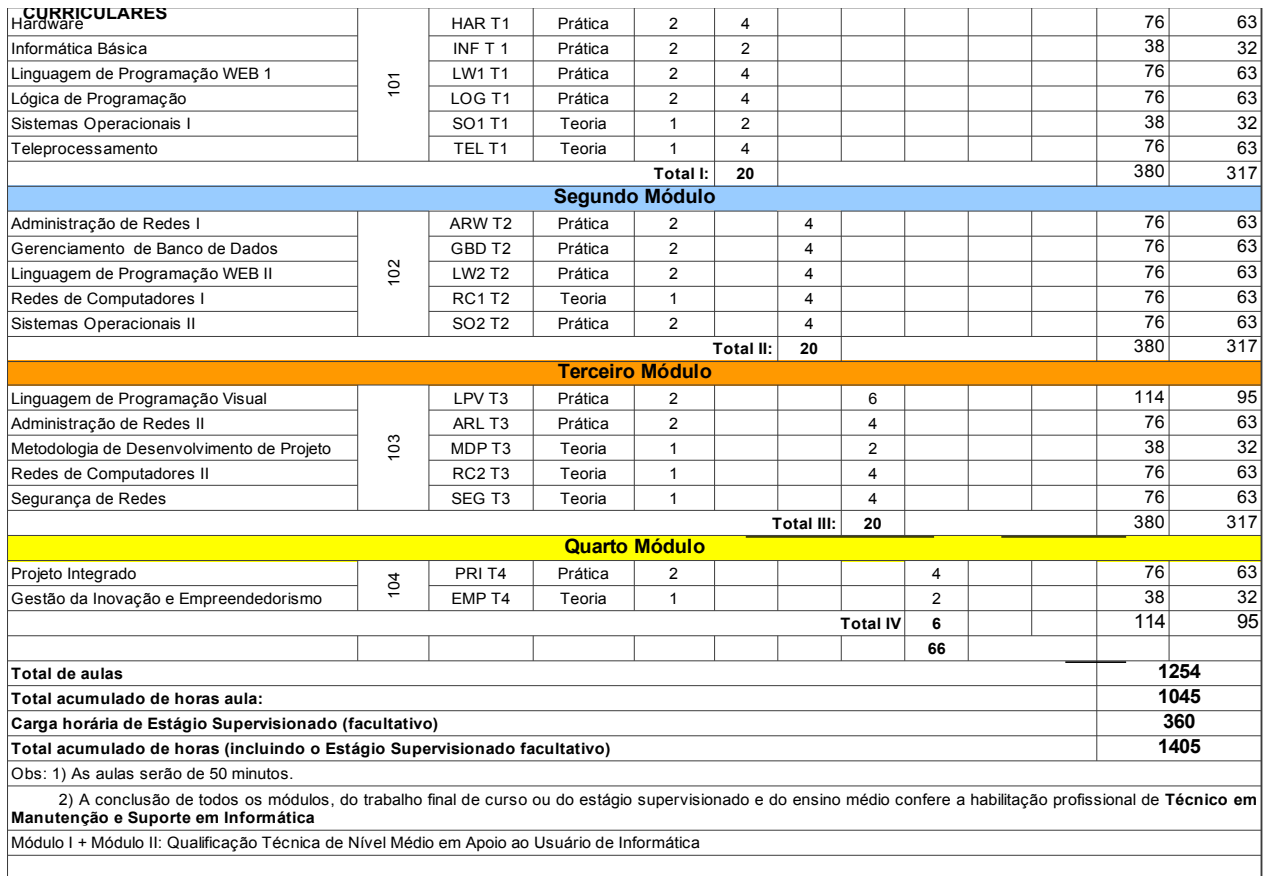

Módulo I + Módulo II : Qualificação Técnica de Nível Médio de Auxiliar Técnico de Manutenção Industrial. Módulo Básico I + Módulo II + Módulo III : Qualificação Técnica de Nível Médio de Auxiliar Técnico de Sistemas Eletromecânicos.

**6.2 Dispositivos legais que devem ser considerados na organização curricular**

### **LEIS**

• **Lei nº 9.394, de 20 de dezembro de 1996.** Estabelece as diretrizes e bases da educação nacional.

### • **Lei nº 11.788,de 25 de Setembro de 2008.**

Dispõe sobre o estágio de estudantes; altera a redação do art. 428 da Consolidação das Leis do Trabalho – CLT, aprovada pelo Decreto-Lei no 5.452, de 1o de maio de 1943, e a Lei no 9.394, de 20 de dezembro de 1996; revoga as Leis nos 6.494, de 7 de dezembro de 1977, e 8.859, de 23 de março de 1994, o parágrafo único do art. 82 da Lei no 9.394, de 20

de dezembro de 1996, e o art. 6o da Medida Provisória no 2.164-41, de 24 de agosto de 2001; e dá outras providências.

### **DECRETOS**

• [Decreto Nº 5.154 DE 23 de julho de 2004.](http://legislacao.planalto.gov.br/legisla/legislacao.nsf/Viw_Identificacao/DEC%205.154-2004?OpenDocument)

Regulamenta o § 2º do art. 36 e os arts. 39 a 41 da Lei nº 9.394, de 20 de dezembro de 1996, que estabelece as diretrizes e bases da educação nacional, e dá outras providências.

• [Decreto Nº 5.296 DE 2 de dezembro de 2004.](http://legislacao.planalto.gov.br/legisla/legislacao.nsf/Viw_Identificacao/DEC%205.154-2004?OpenDocument)

Regulamenta as [Leis nos 10.048, de 8 de novembro de 2000](http://www3.dataprev.gov.br/SISLEX/paginas/42/2000/10048.htm)*, que dá prioridade de atendimento às pessoas que especifica, e* [10.098, de 19 de dezembro de 2000](http://www3.dataprev.gov.br/SISLEX/paginas/42/2000/10098.htm)*, que estabelece normas gerais e critérios básicos para a promoção da acessibilidade das pessoas portadoras de deficiência ou com mobilidade reduzida, e dá outras providências.*

### **RESOLUÇÕES**

- • [Resolução CNE/CEB nº 3, de 9 de julho de 2008](http://portal.mec.gov.br/setec/arquivos/pdf/rceb003_08.pdf) Dispõe sobre a instituição e implantação do Catálogo Nacional de Cursos Técnicos de Nível Médio
- • [Resolução CNE/CEB nº 4, de 16 de agosto de 2006](http://portal.mec.gov.br/setec/arquivos/pdf/rceb04_06.pdf) Altera o artigo 10 da Resolução CNE/CEB nº 3/98, que institui as Diretrizes Curriculares Nacionais para o Ensino Médio.
- • [Resolução CNE/CEB nº 4, de 27 de outubro de 2005](http://portal.mec.gov.br/cne/arquivos/pdf/rceb04_05.pdf) **Inclui novo dispositivo à Resolução CNE/CEB 1/2005, que atualiza as Diretrizes Curriculares Nacionais definidas pelo Conselho Nacional de Educação para o Ensino Médio e para a Educação Profissional Técnica de nível médio às disposições do Decreto nº 5.154/2004.**
- • [Resolução nº 2, de 4 de abril de 2005](http://portal.mec.gov.br/setec/arquivos/pdf_legislacao/tecnico/legisla_tecnico_resol2_4abril_2005.pdf)**. Modifica a redação do § 3º do artigo 5º da Resolução CNE/CEB nº 1/2004, até nova manifestação sobre estágio supervisionado pelo Conselho Nacional de Educação.**
- • [Resolução nº 1, de 3 de fevereiro de 2005](http://portal.mec.gov.br/setec/arquivos/pdf_legislacao/tecnico/legisla_tecnico_resol1_3fev_2005.pdf)**.**
- **Atualiza as Diretrizes Curriculares Nacionais definidas pelo Conselho Nacional de Educação para o Ensino Médio e para a Educação Profissional Técnica de nível médio às disposições do Decreto nº 5.154/2004.**
- • [Resolução CNE/CEB nº 04/99](http://portal.mec.gov.br/setec/arquivos/pdf_legislacao/tecnico/legisla_tecnico_resol0499.pdf)**. Institui as Diretrizes Curriculares Nacionais para a Educação Profissional de Nível Técnico.**
- • [Resolução nº 02, de 26 de junho de 1997](http://portal.mec.gov.br/setec/arquivos/pdf_legislacao/tecnico/legisla_tecnico_resol02_26junho_1997.pdf)**. Dispõe sobre os programas especiais de formação pedagógica de docentes para as disciplinas do currículo do ensino fundamental, do ensino médio e da educação profissional em nível médio.**
- **Resolução CONFEA Nº 473, DE 26 de novembro de 2002, DOU de 12/12/2002** Institui Tabela de Títulos Profissionais do Sistema Confea/Crea e da outras providencias.
- **Resolução nº 283/07, de 03/12/2007 do Conselho Diretor**

Aprova **a definição dos parâmetros dos Planos de Cursos e dos Calendários Escolares e Acadêmicos do CEFET-SP**

### **PARECERES**

- • [Parecer CNE/CEB nº 11/2008, aprovado em 12 de junho de 2008](http://portal.mec.gov.br/setec/arquivos/pdf/pceb011_08.pdf) Proposta de instituição do Catálogo Nacional de Cursos Técnicos de Nível Médio.
- • [Parecer CNE/CEB nº 40/2004](http://portal.mec.gov.br/setec/arquivos/pdf_legislacao/tecnico/legisla_tecnico_parecer402004.pdf)**.** Trata das normas para execução de avaliação, reconhecimento e certificação de estudos previstos no Artigo 41 da Lei nº 9.394/96 (LDB).
- • [Parecer CNE/CEB nº 39/2004](http://portal.mec.gov.br/setec/arquivos/pdf_legislacao/tecnico/legisla_tecnico_parecer392004.pdf)**. Aplicação do Decreto nº 5.154/2004 na Educação Profissional Técnica de nível médio e no Ensino Médio.**
- • [Parecer CNE/CEB nº 16/99](http://portal.mec.gov.br/setec/arquivos/pdf_legislacao/tecnico/legisla_tecnico_parecer1699.pdf)**. Trata das Diretrizes Curriculares Nacionais para a Educação Profissional de Nível Técnico.**
- • [Parecer CNE/CEB nº 17/97](http://portal.mec.gov.br/setec/arquivos/pdf_legislacao/tecnico/legisla_tecnico_parecer1797.pdf)**. Estabelece as diretrizes operacionais para a educação profissional em nível nacional.**

### <span id="page-39-0"></span>**6.3 Plano da Disciplina**

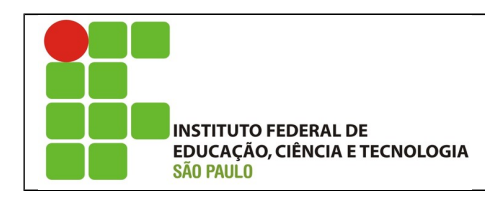

#### *CAMPUS* **VOTUPORANGA**

### **PLANO DA DISCIPLINA**

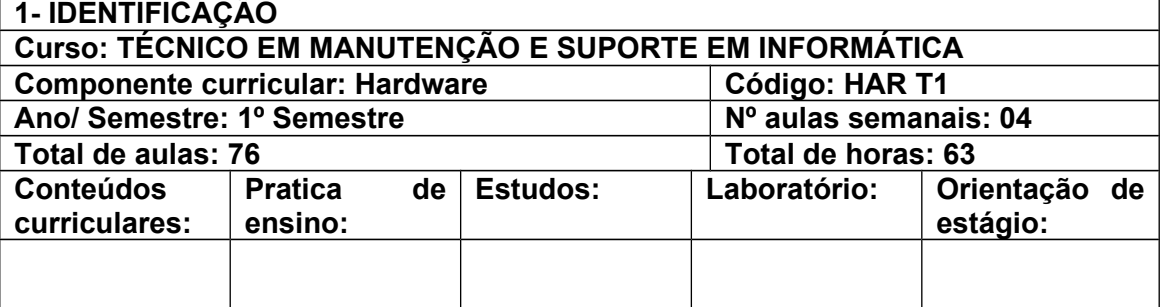

#### **2- EMENTA:**

A disciplina apresenta os componentes de um computador e como cada parte se ajusta ao todo para cumprir suas finalidades. Também enfoca o funcionamento do computador, mediado por um sistema operacional. São estudados diferentes tipos de periféricos e sua ligação com o computador e sua configuração.

#### **3-OBJETIVOS:**

Montar e dar Manutenção em Computadores;

Instalar e configurar Sistema Operacional;

Instalar e configurar Impressoras.

#### **4-CONTEUDO PROGRAMATICO:**

Medidas de Freqüência e Armazenamento; Fontes Chaveadas e Gabinetes; Placa mãe: chipsets, barramentos, modelos, jumpeamento; Memórias; Microprocessadores; HD , Cd-Rom, Floppy Disk; Placas de Vídeo; Monitores; Bios e Setup; Particionamento, Formatação e Jumpeamento de Hds; Instalação e configuração de sistema operacional; Instalação de drivers e periféricos (placas de som, rede, faxmodem, etc.); Instalação de aplicativos e utilitários; Backup de dados e clonagem de HDs;

#### **5-METODOLOGIAS:**

Aulas expositivas e/ou aulas de laboratório.

**6- AVALIAÇÃO:** 

De acordo com as diretrizes das organizações didáticas ou normas acadêmicas vigentes.

#### **7-BIBLIOGRAFIA BÁSICA:**

PAIXÃO, Renato Rodrigues. **Montando e Configurando PCs com Inteligência.** 8. ed. São Paulo: Érica, 2001.

MORIMOTO, Carlos E.. **Hardware, o Guia Definitivo.** São Paulo: Gdh Press e Sul Editores, 2007.

TORRES, Gabriel. **Hardware Curso Completo**. 4. Ed. São Paulo: Axcel Books do Brasil, 2001.

#### **8-BIBLIOGRAFIA COMPLEMENTAR:**

FURGERI, Sérgio. **Hardware**. São Paulo: Komedi, 2008.

VASCONCELOS, Laércio. **Hardware Total**. São Paulo: Makron Books, 2002.

#### **9-RESPONSÁVEL PELO PLANO DA DISCIPLINA:**

Waldo Luis de Lucca

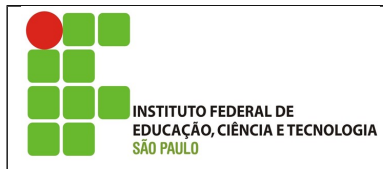

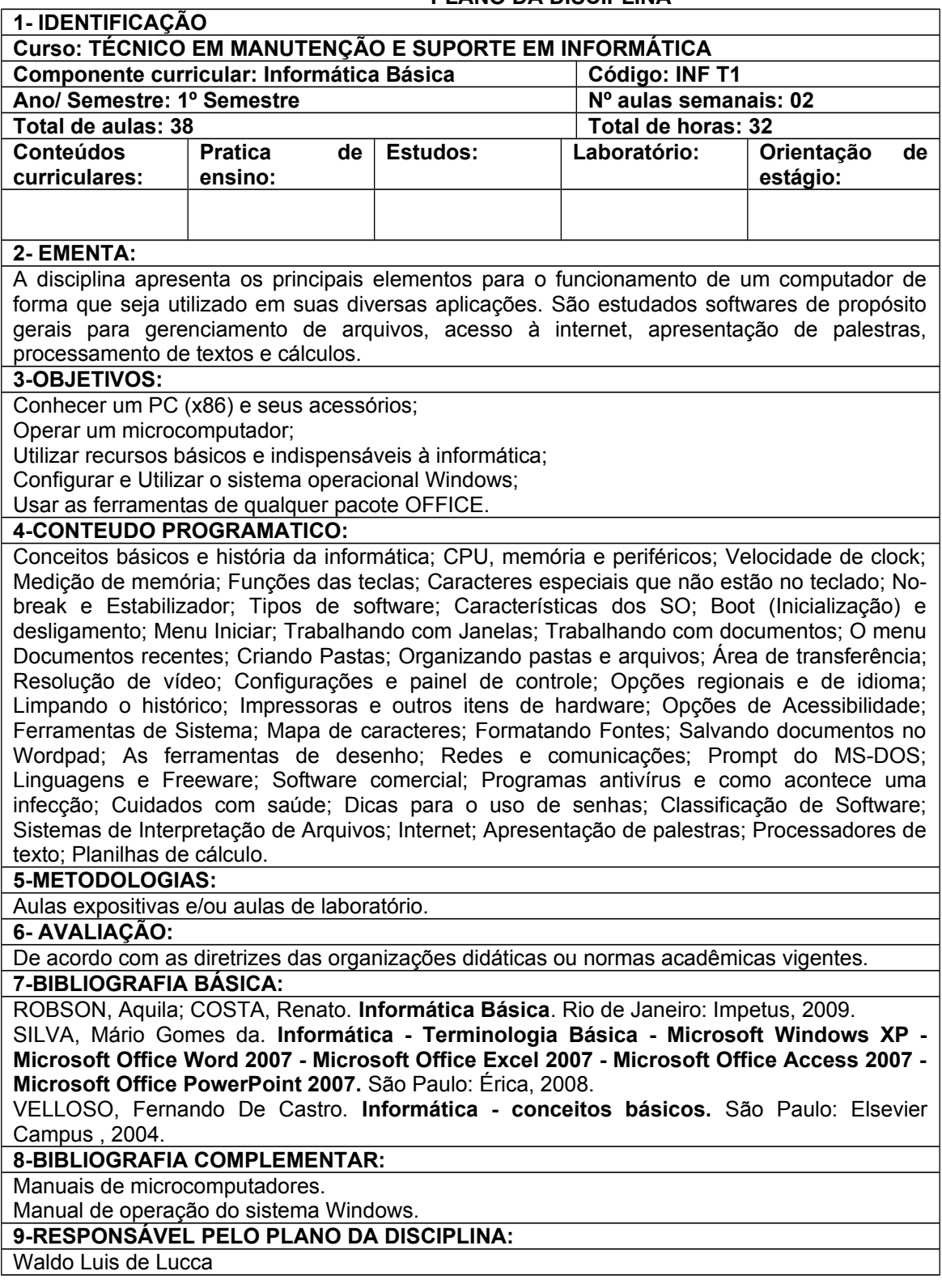

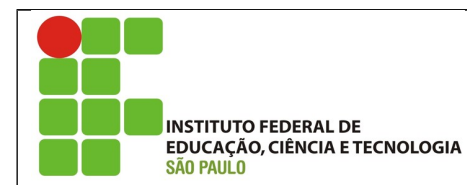

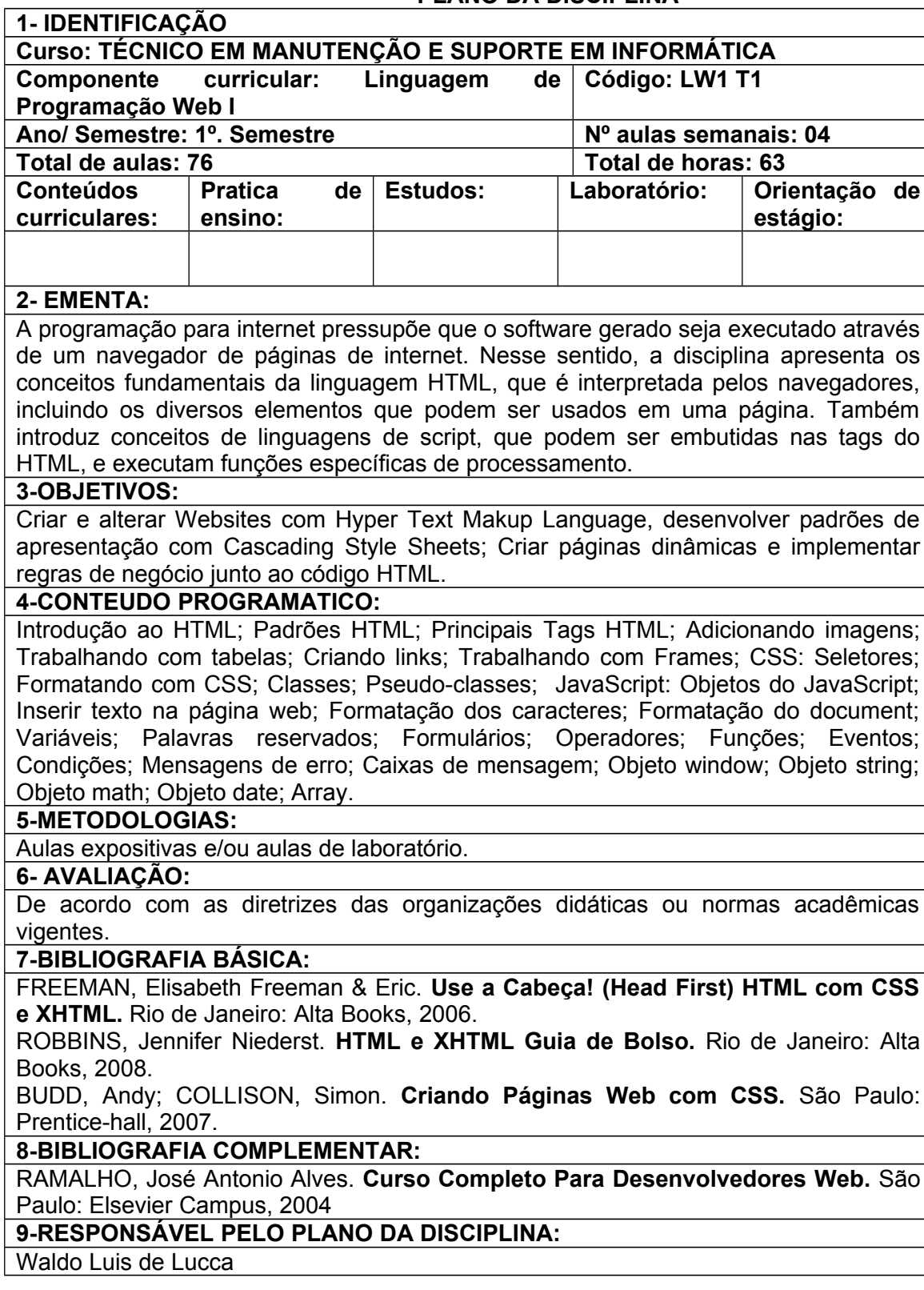

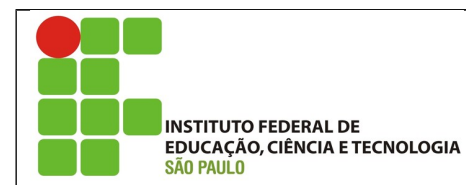

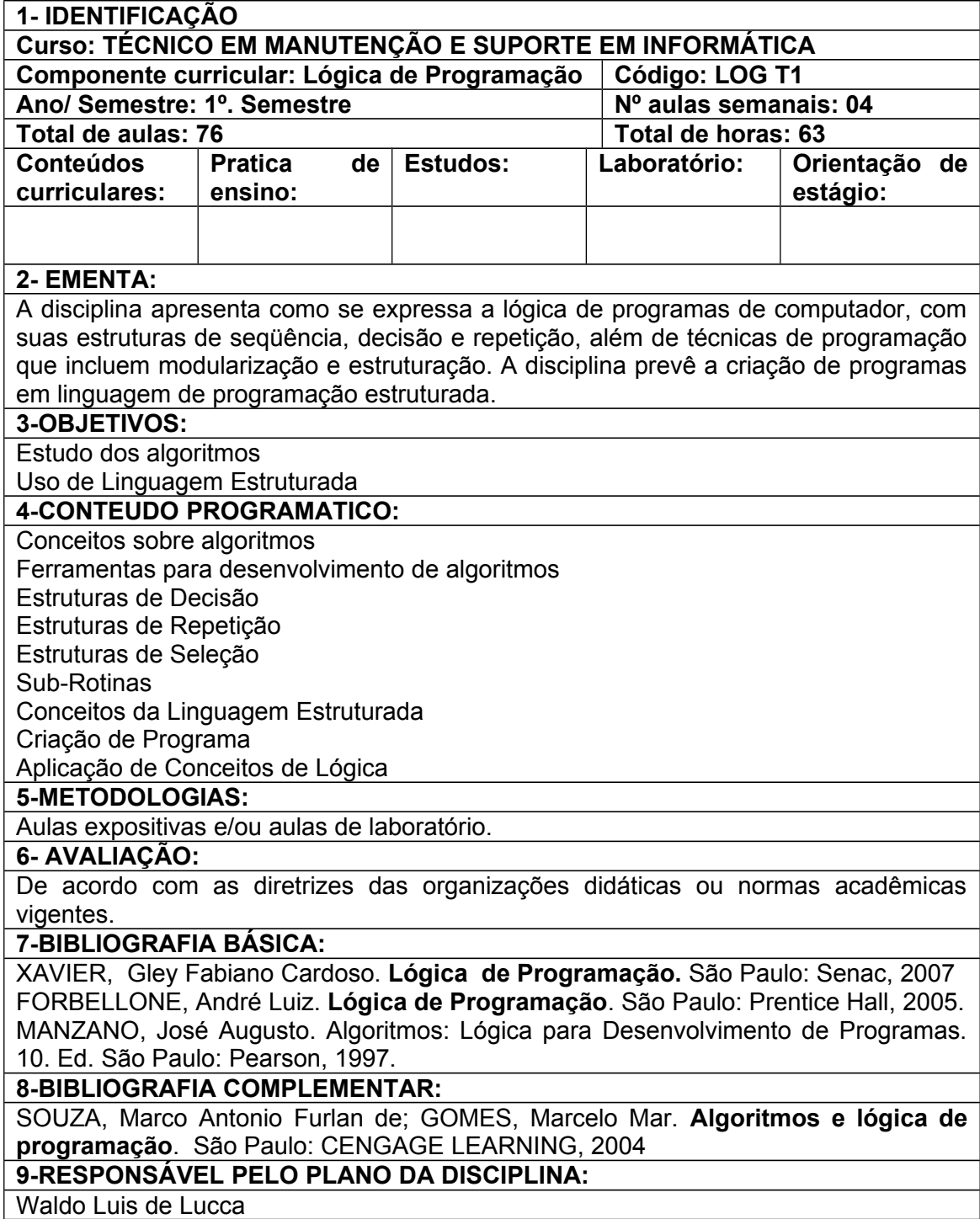

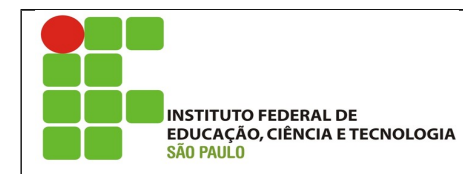

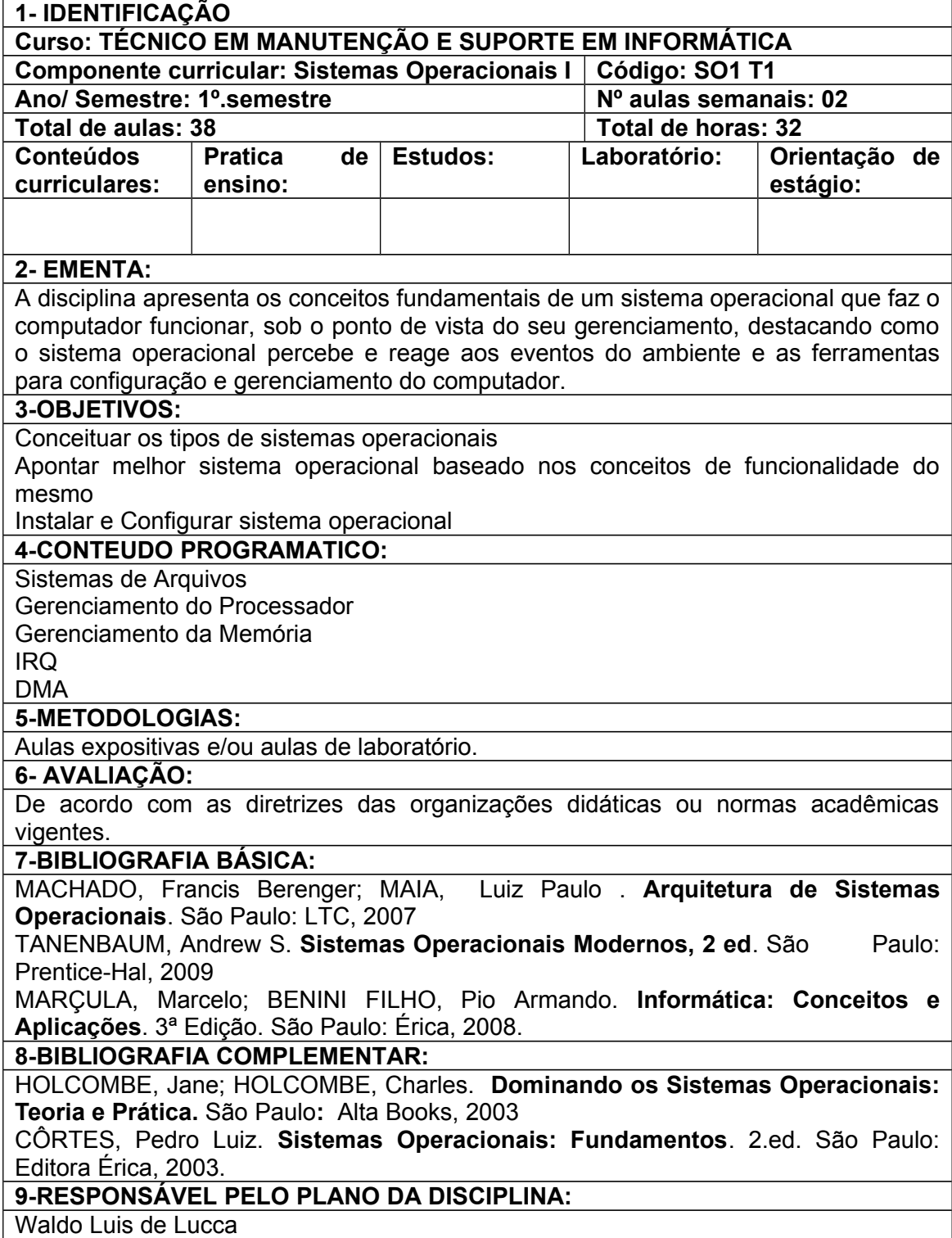

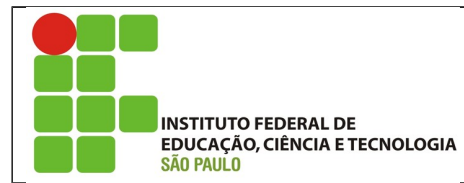

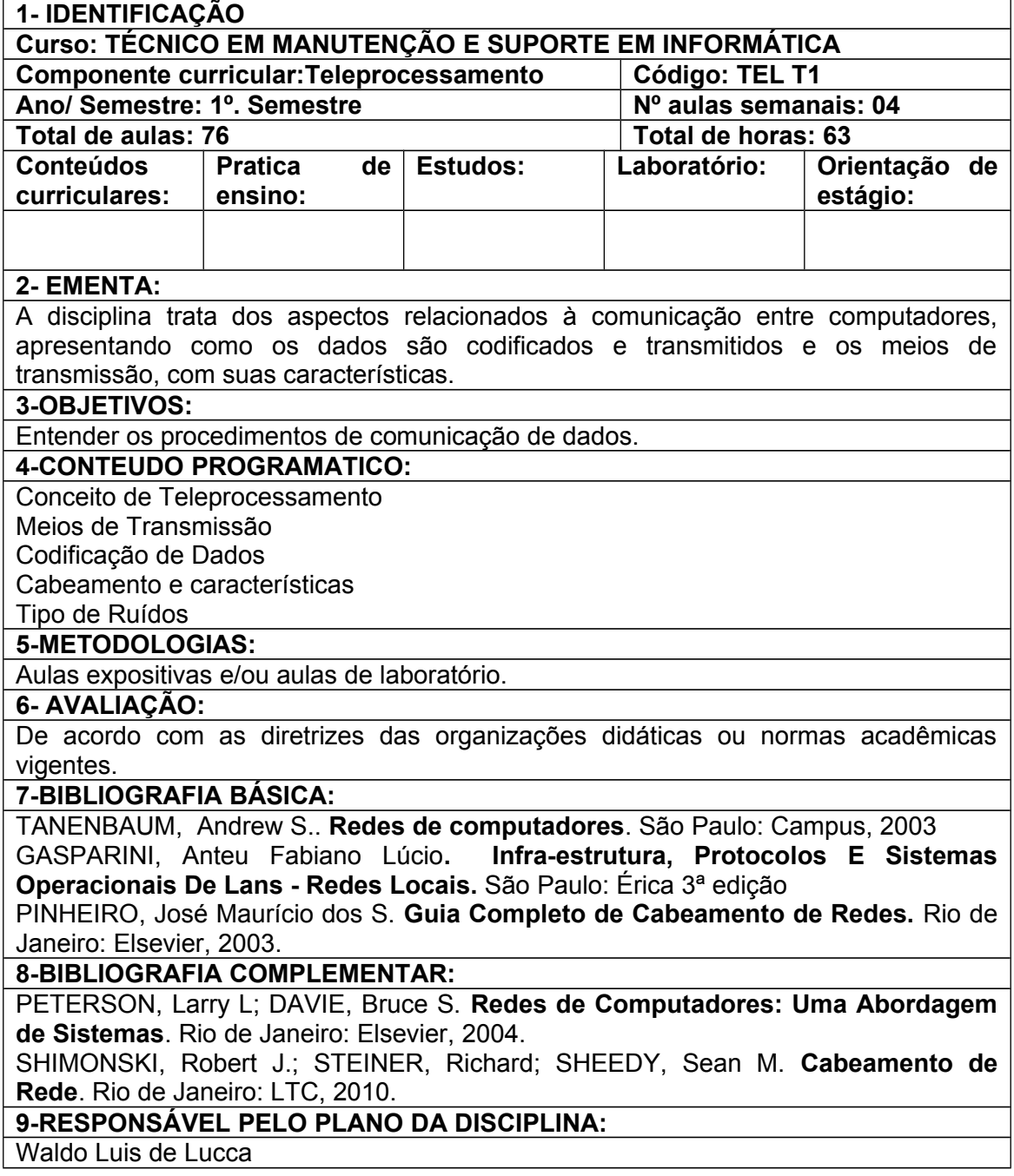

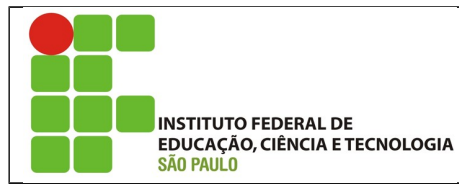

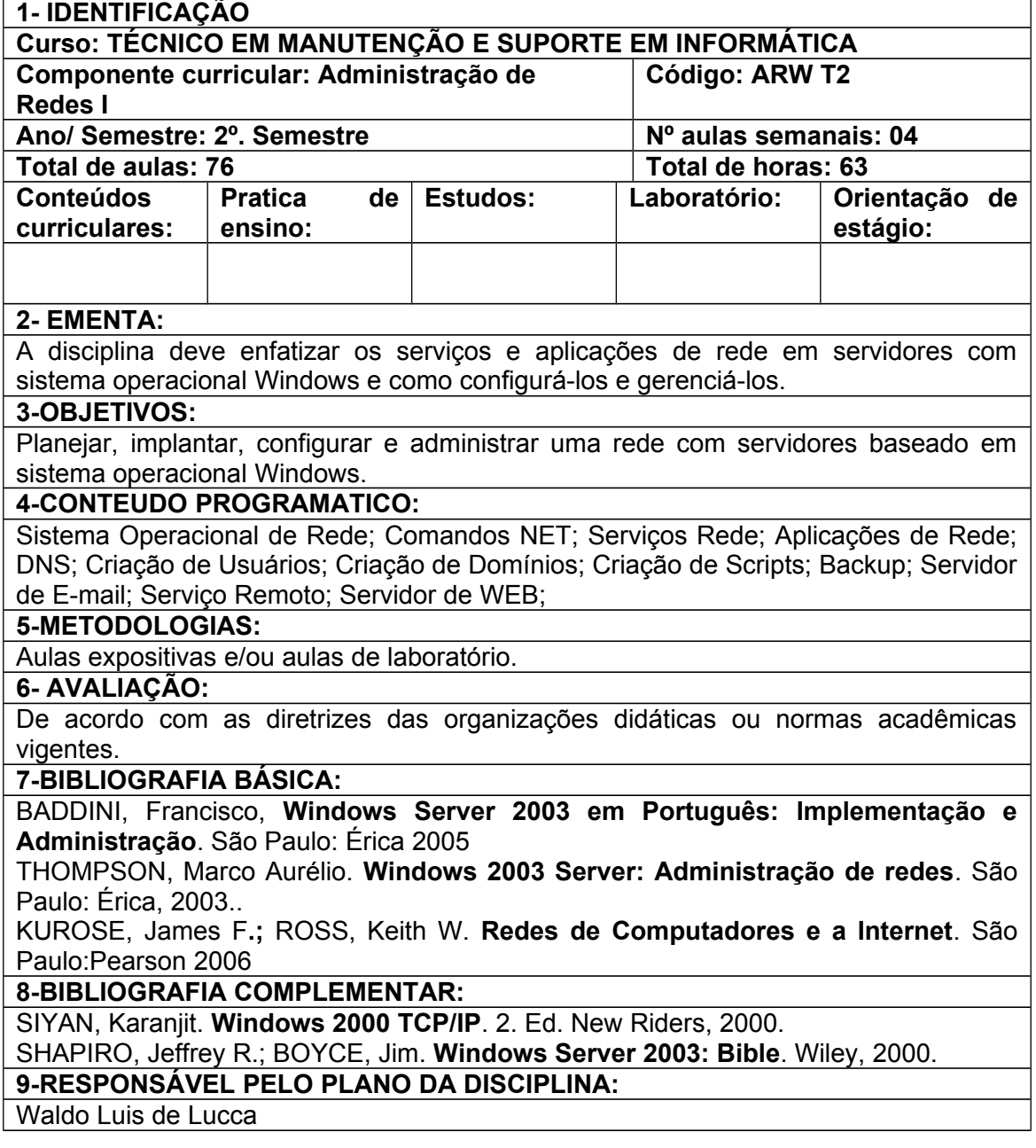

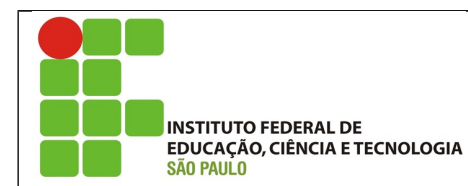

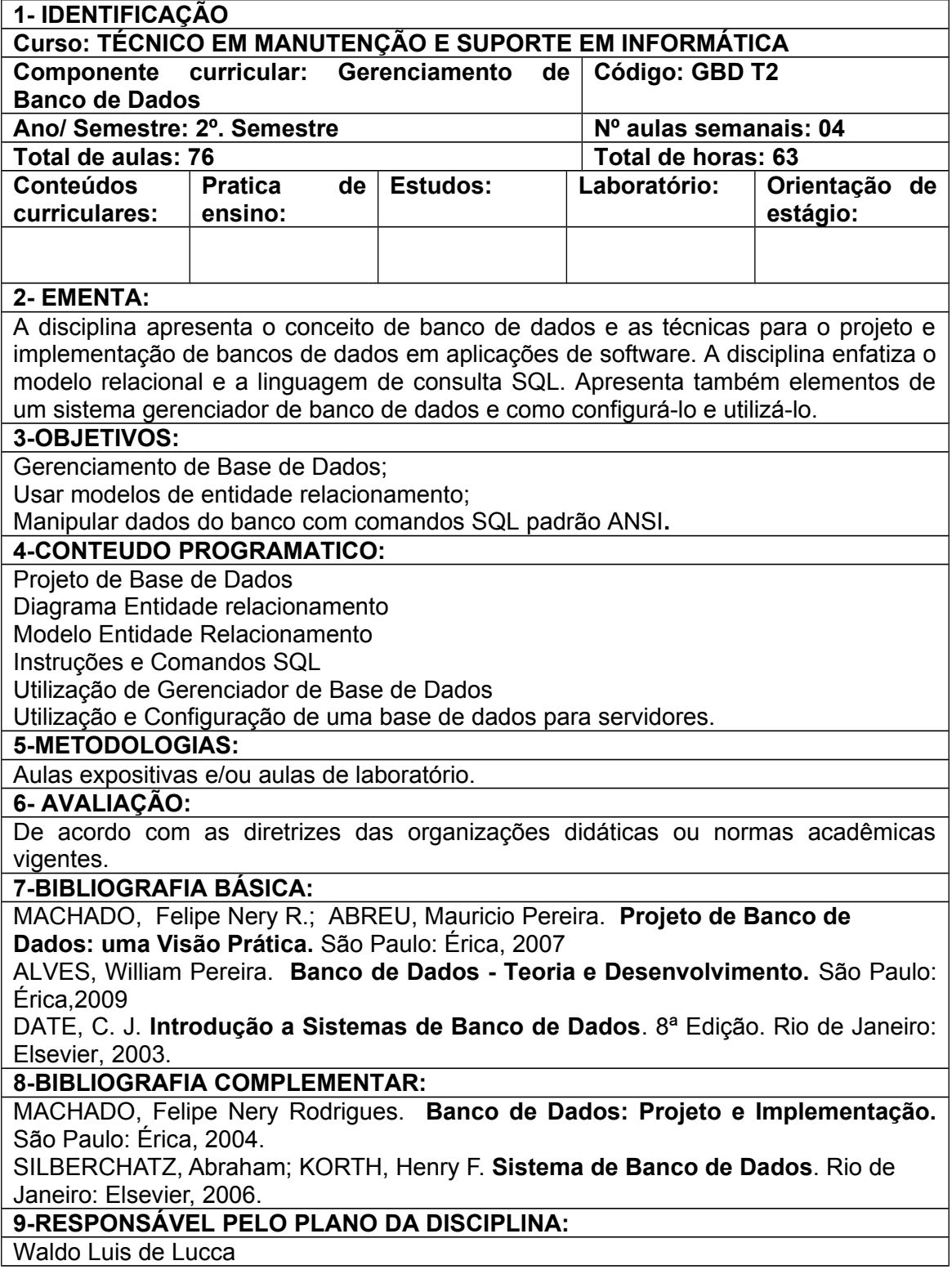

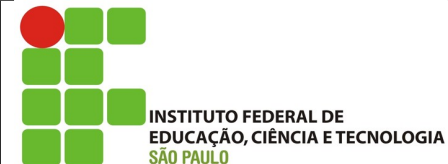

SÃO PAULO **PLANO DA DISCIPLINA 1- IDENTIFICAÇÃO Curso: TÉCNICO EM MANUTENÇÃO E SUPORTE EM INFORMÁTICA Componente curricular: Linguagem de Programação Código: LW2 T2 Web II** Ano/ Semestre: 2<sup>o</sup>. semestre **Nº** aulas semanais: 04 **Total de aulas: 76 Total de horas: 63 Conteúdos Estudos: Laboratório: Orientação de Pratica de curriculares: ensino: estágio: 2- EMENTA:** A disciplina aprofunda conceitos relacionados a linguagens de script e de como utilizá-las para construção de páginas dinâmicas que armazenam informações e acessam banco de dados para recuperar informações armazenadas. **3-OBJETIVOS:** Criação de sistemas on-line utilizando tecnologia http e banco de dados relacionais; Programação em linguagem script sob licença open source e utilizada principalmente em servidores Web que utilize SQL. **4-CONTEUDO PROGRAMATICO:** Introdução e histórico; Características; Scripts; Requisitos de instalação; Tipos de dados; Constantes; Definindo constantes; Constantes predefinidas; Variáveis; Tipos de variáveis; Variáveis predefinidas; Conversão de tipos; Type casting; Convertendo valores. Precedência de operadores; Tipos de operadores; Operadores aritméticos; Operadores binários; Operadores de comparação; Operadores de atribuição; Operadores lógicos; Operadores ternários; Estruturas de controle: Comandos de decisão; Comandos de repetição; Comandos de controle de fluxo de execução; Funções; Passagem de parâmetros; Classes e objetos; Classes estendidas, Construtores; Palavras-chave; Métodos abstratos; Interface; Manipulação de arquivos; Utilizando banco de dados; Conexão com Banco de Dados; Execução de comandos SQL; Funções para tratamento de dados; Gerenciamento do banco de dados; Trabalhando com formulários HTML; Formulário HTML; Recebendo dados do formulário HTML; Método GET; Método POST; Manipulando dados do formulário HTML; Conferindo campos; Gerenciando banco de dados através de formulários; Cookies e sessões; Sistema de usuário / senha; Utilizando sessões; Correio eletrônico. **5-METODOLOGIAS:** Aulas expositivas e/ou aulas de laboratório. **6- AVALIAÇÃO:**  De acordo com as diretrizes das organizações didáticas ou normas acadêmicas vigentes. **7-BIBLIOGRAFIA BÁSICA:** THOMSON, Laura; WELLING, Luke. **PHP e Mysql: Desenvolvimento Web**. 3.ed. Campus, 2005. SOARES, Bruno Augusto Lobo. **Aprendendo a Linguagem PHP**. Rio de Janeiro: Ciência Moderna, 2007.

ZANDSTRA, Matt. **Entendendo e Dominando o PHP**. Digerati Books, 2006. **8-BIBLIOGRAFIA COMPLEMENTAR:**

NIEDERAUER, Juliano. **Web Interativa com Ajax e Php**. São Paulo: Novatec, 2007. **9-RESPONSÁVEL PELO PLANO DA DISCIPLINA:**

Waldo Luis de Lucca

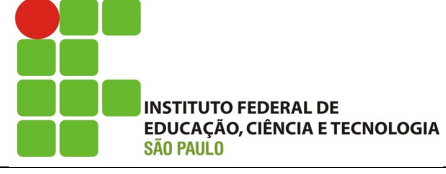

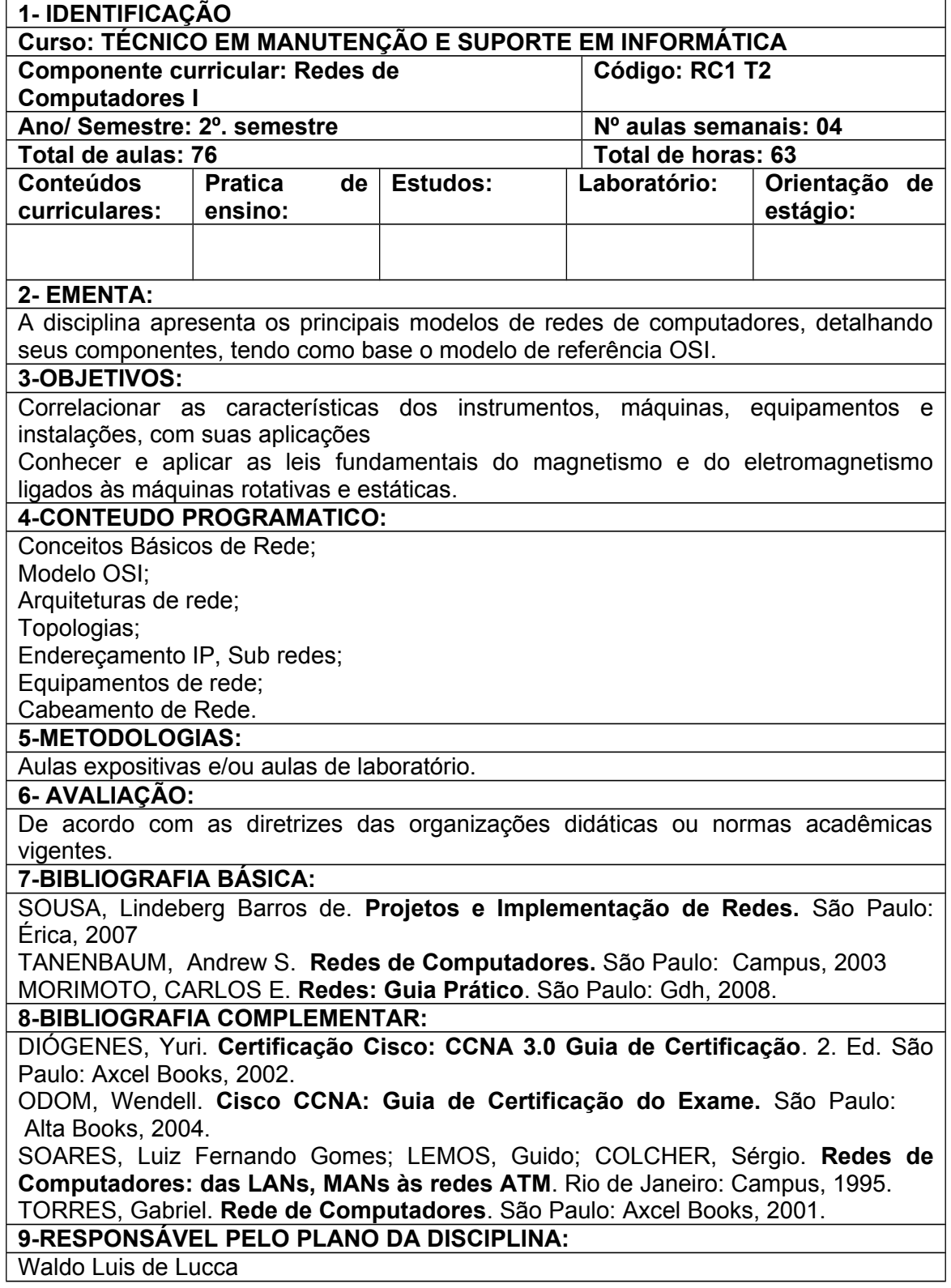

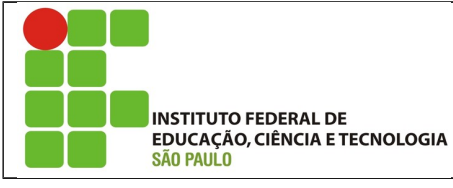

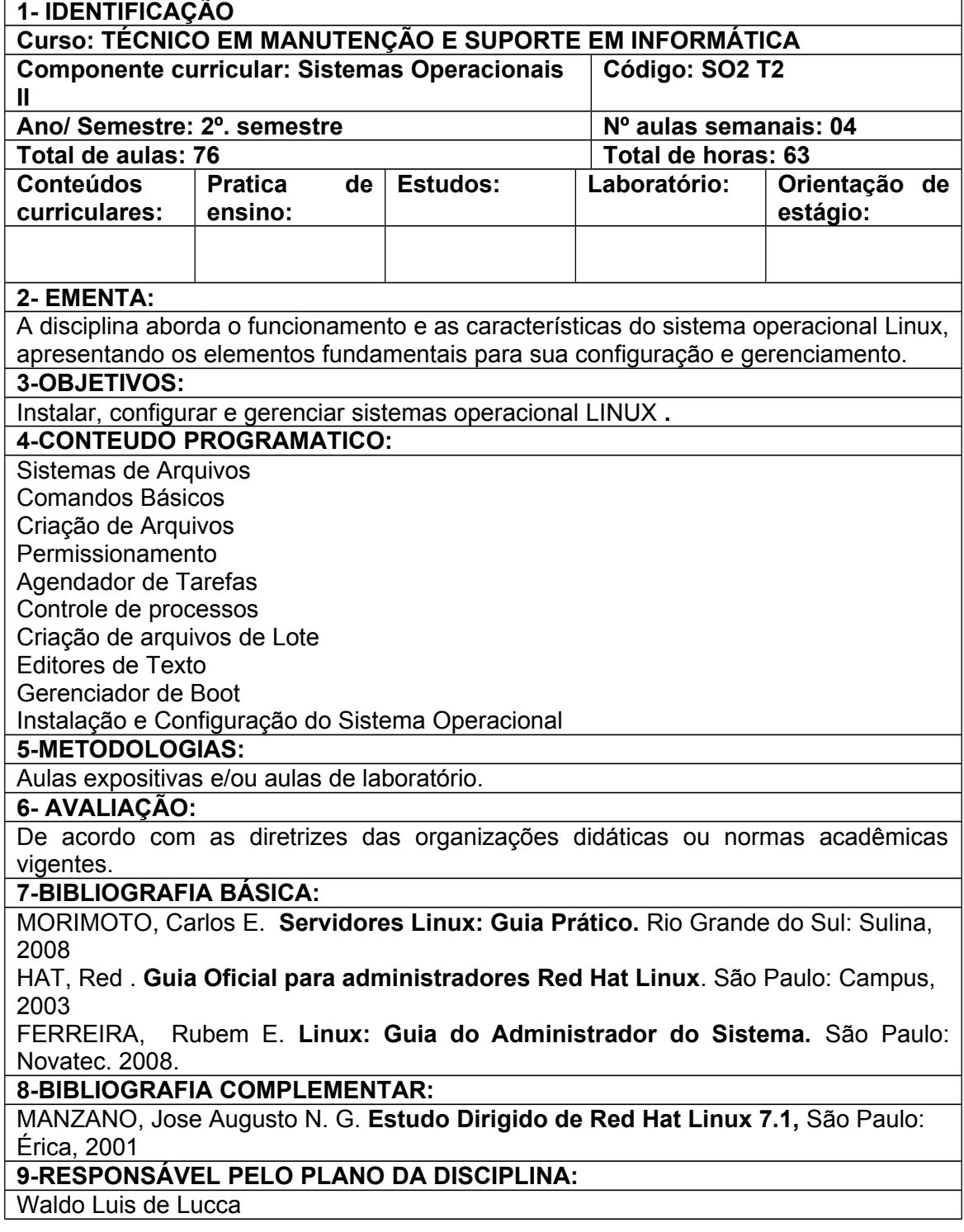

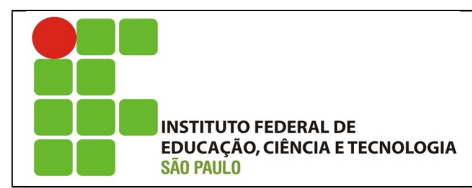

*CAMPUS* **VOTUPORANGA**

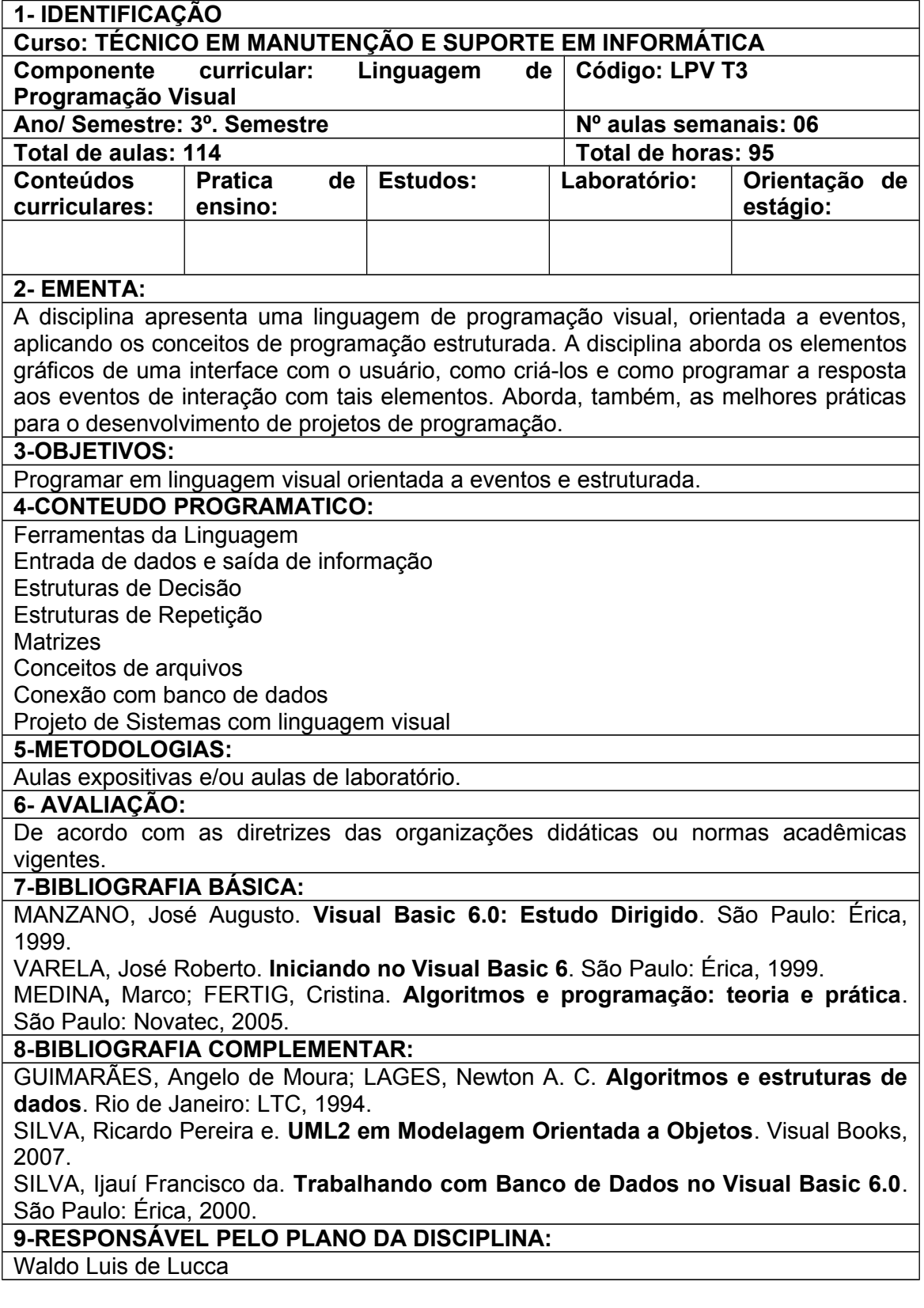

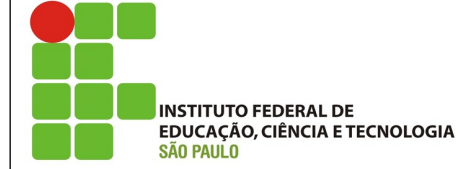

*CAMPUS* **VOTUPORANGA**

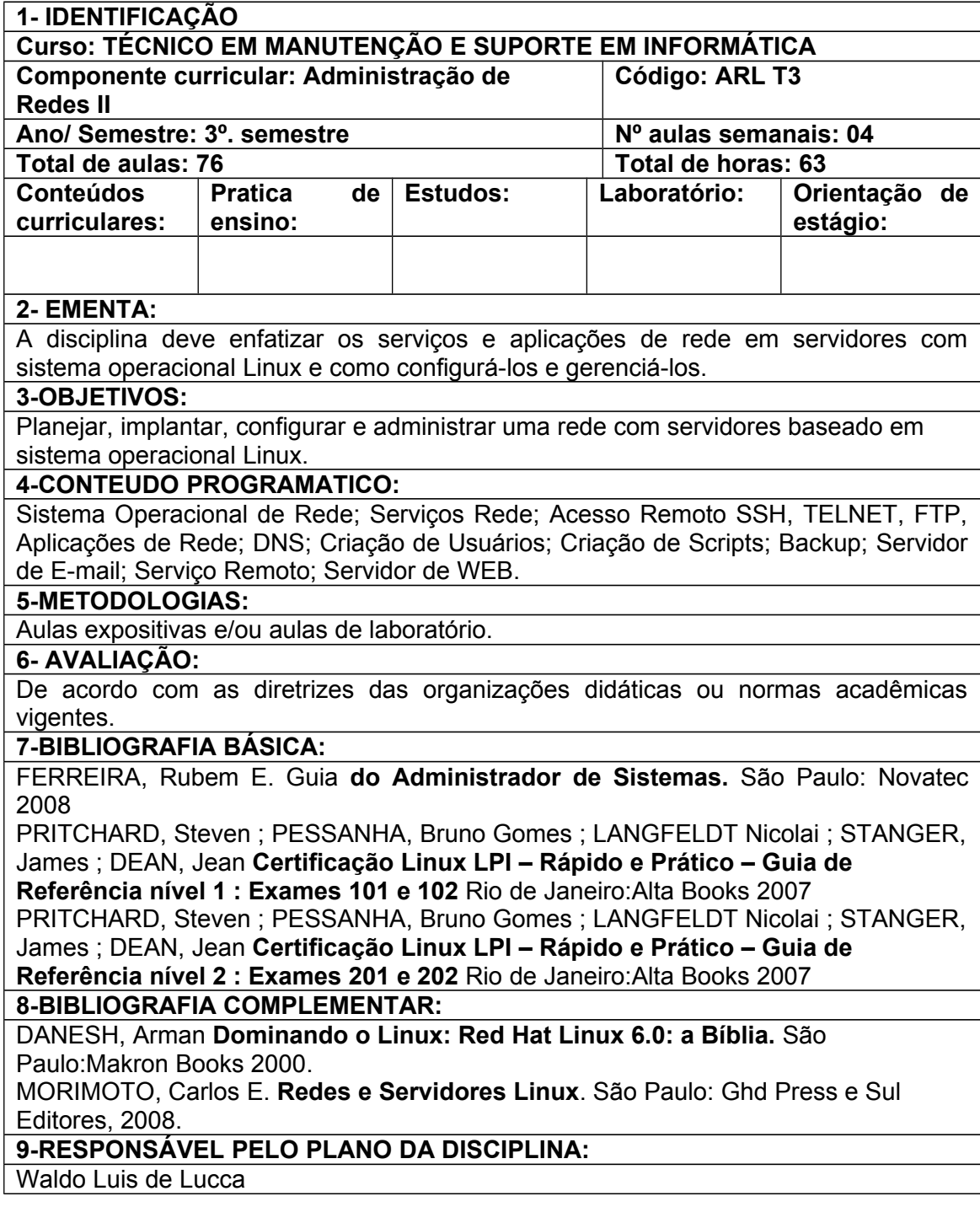

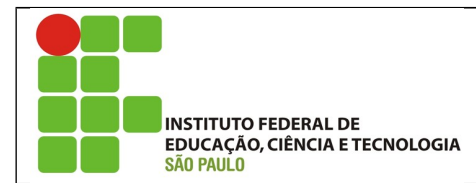

*CAMPUS* **VOTUPORANGA**

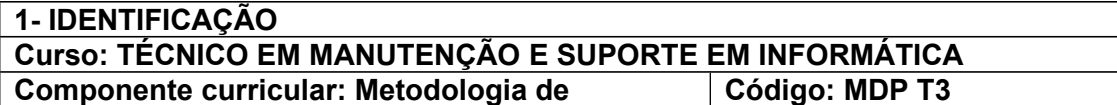

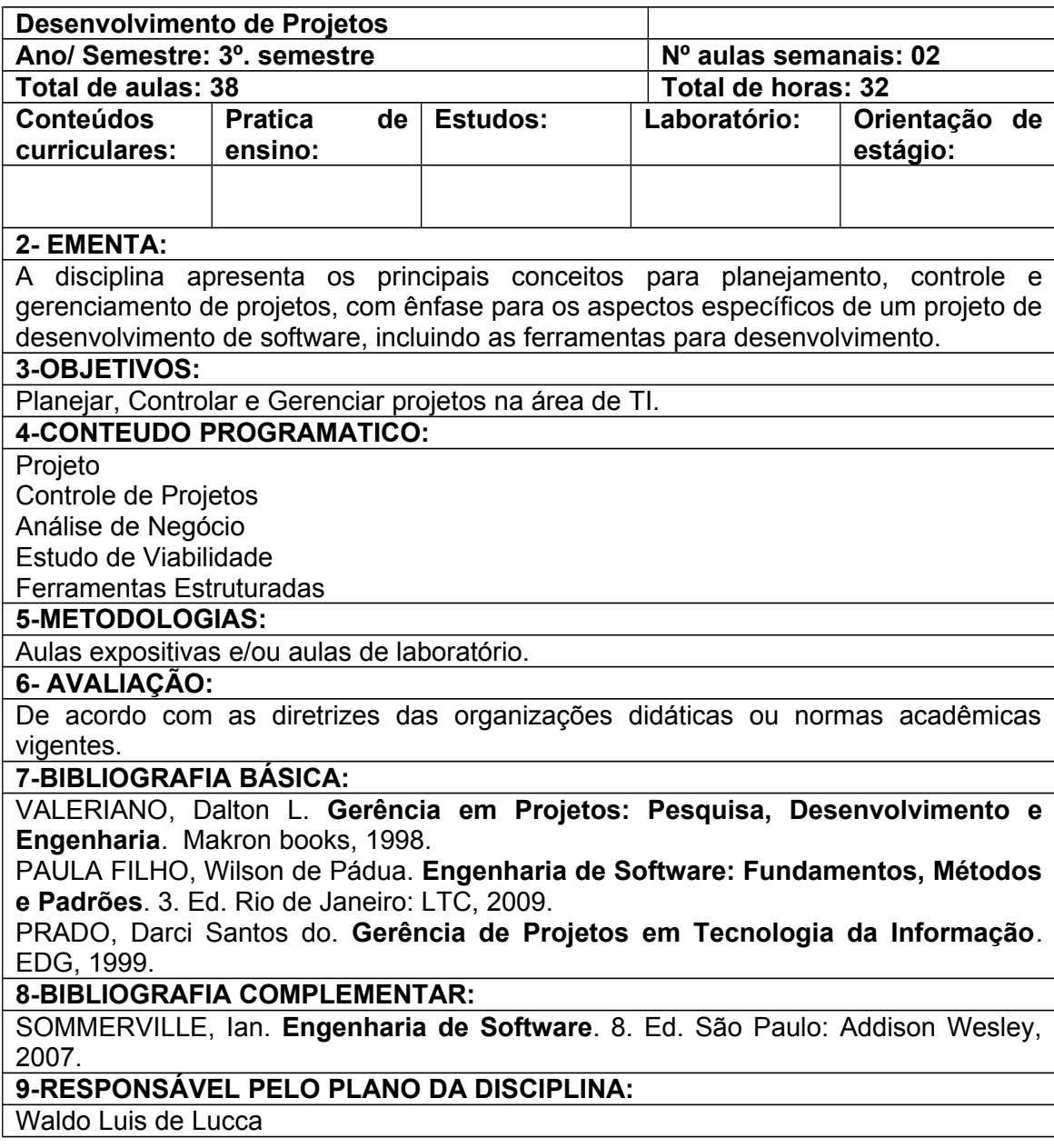

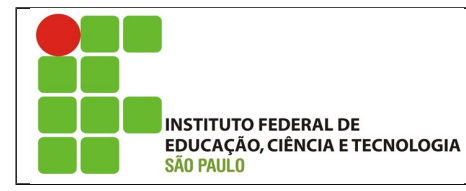

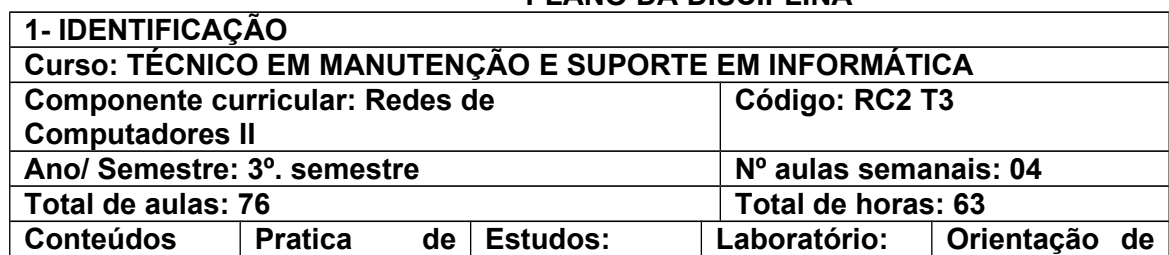

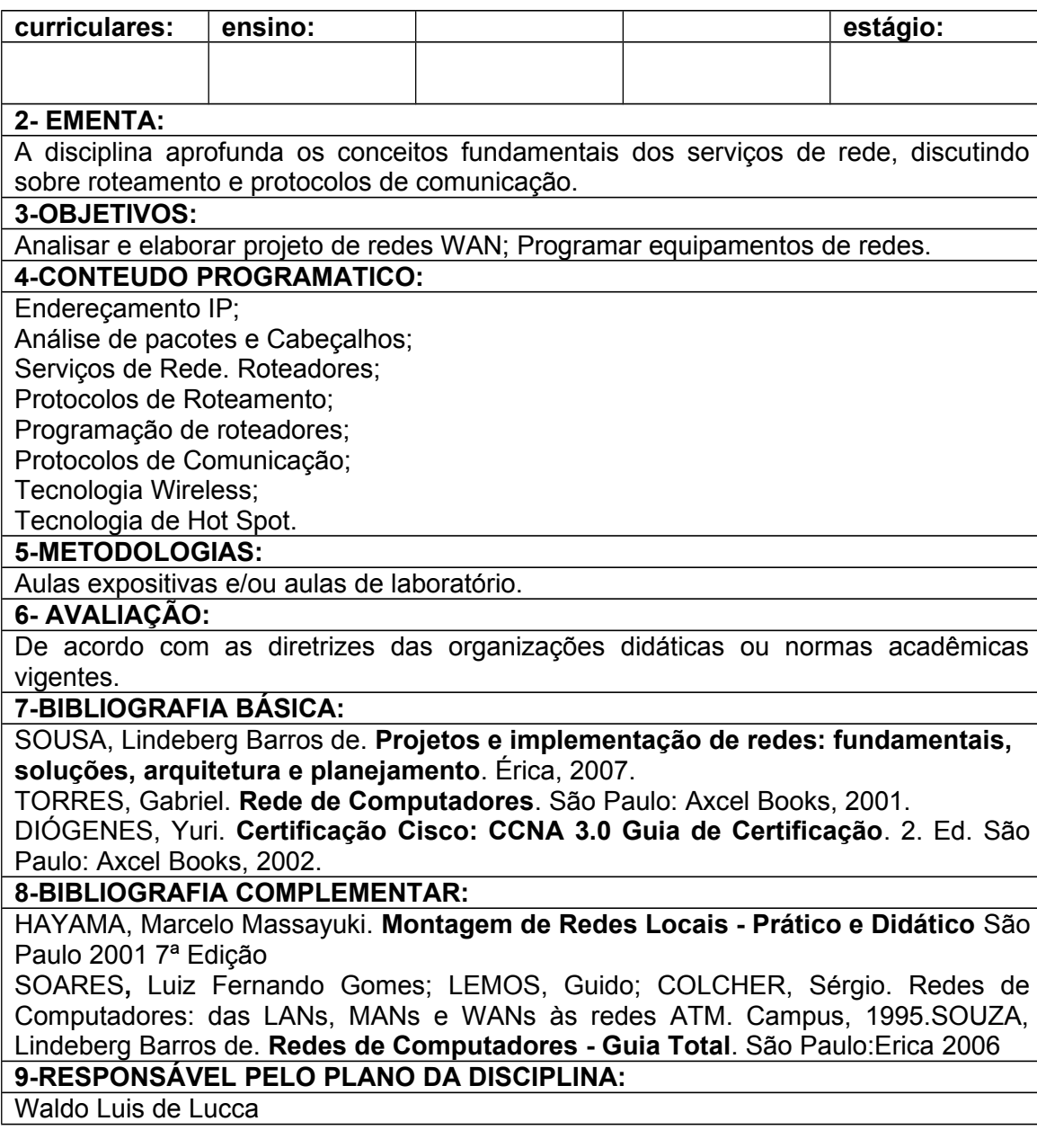

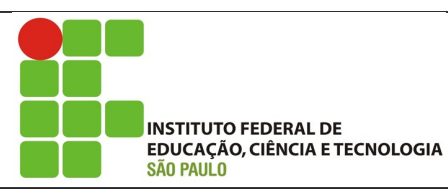

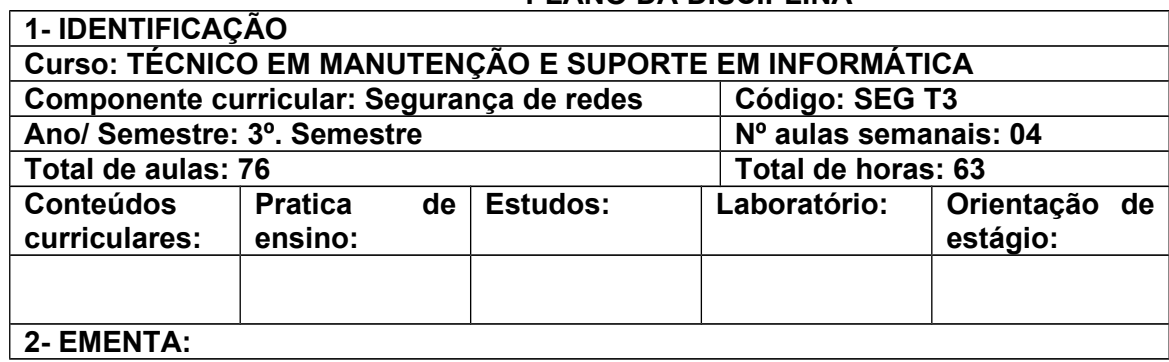

A disciplina apresenta as ameaças às redes de computadores e os mecanismos para buscar garantir a segurança e minimizar os riscos, utilizando ferramentas próprias.

#### **3-OBJETIVOS:**

Garantir disponibilidade, integridade e confidencialidade das informações que trafegam pela rede.

#### **4-CONTEUDO PROGRAMATICO:**

Importância da informação; Garantia de Segurança; Ferramentas de Segurança; Conceitos do PDCA; Normas de Segurança; Política de Segurança; Segurança Física; Segurança Lógica; Plano de Contingência.

#### **5-METODOLOGIAS:**

Aulas expositivas e/ou aulas de laboratório.

#### **6- AVALIAÇÃO:**

De acordo com as diretrizes das organizações didáticas ou normas acadêmicas vigentes.

#### **7-BIBLIOGRAFIA BÁSICA:**

MARTINS**,** José Carlos Cordeiro. Gestão de Projetos de Segurança da Informação. Brasport, 2003.

HATCH, Brian; LEE, James; KURTZ, George. **Hackers Linux Expostos**. São Paulo: Makron Books, 2002.

NORTHCUT, Stephen et al. **Desvendando Segurança em Redes**. Rio de Janeiro: Campus, 2003.

#### **8-BIBLIOGRAFIA COMPLEMENTAR:**

**SÊMOLA**, Marcos. Gestão da Segurança da Informação: uma visão executiva. Campus, 2003.

**VALL**, James Della; ULBRICH, Henrique César. Universidade Hacker: desvende todos os segredos do submundo. 5.ed. Digerati, 2005.

**Norma NBR 27002** – Tecnologia da Informação – Técnicas de Segurança – Código de Pratica para gestão da segurança da informação

#### **9-RESPONSÁVEL PELO PLANO DA DISCIPLINA:**

Waldo Luis de Lucca

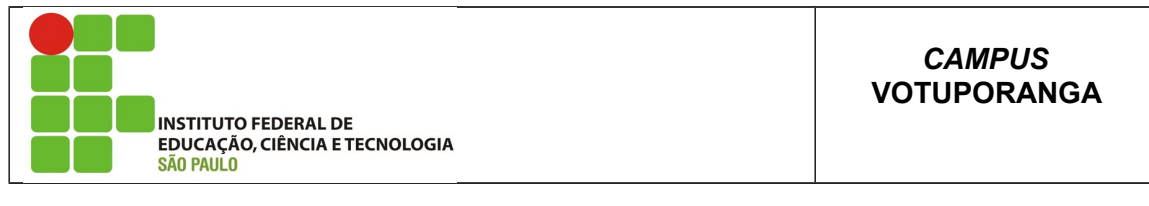

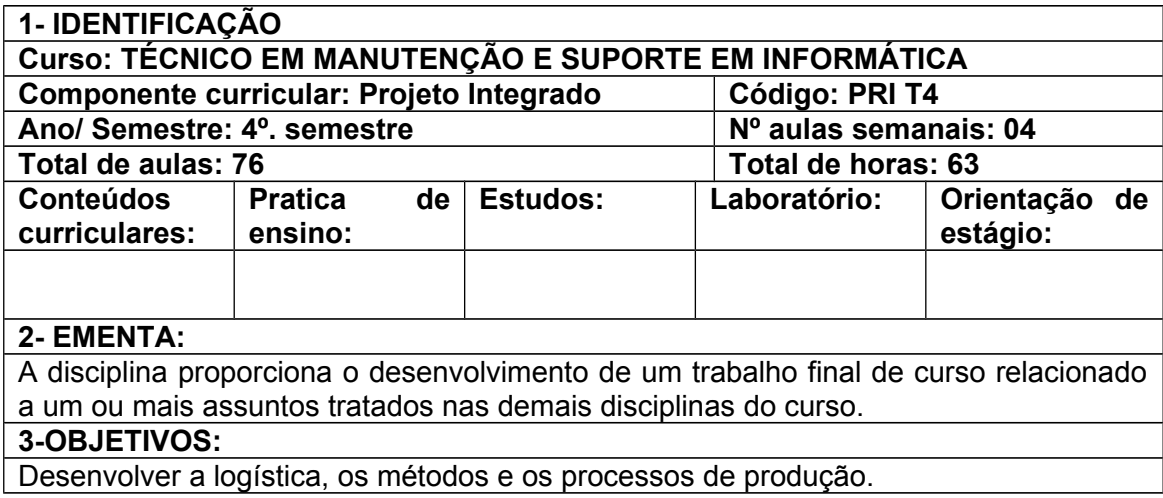

Correlacionar às características dos instrumentos, máquinas, equipamentos e instalações com as suas aplicações.

Avaliar a influência do processo e do produto no meio ambiente.

Desenvolver um trabalho final de curso.

#### **4-CONTEUDO PROGRAMATICO:**

Critérios de Escolha; Custos e Benefícios; Noções de infra-estrutura de instalações elétrica; Prática em cabeamento estruturado: tomadas, conectores, patch cords, racks, hubs, patch panel.; Teste e certificação de redes; Fibra ótica em redes de computadores, Servidores e Projetos de aplicação de sistemas para servidores. Metodologia e desenvolvimento de um trabalho final de curso.

#### **5-METODOLOGIAS:**

Aulas expositivas e/ou aulas de laboratório.

#### **6- AVALIAÇÃO:**

De acordo com as diretrizes das organizações didáticas ou normas acadêmicas vigentes.

#### **7-BIBLIOGRAFIA BÁSICA:**

VALERIANO, Dalton L. **Gerência em Projetos: Pesquisa, Desenvolvimento e Engenharia**. Makron books, 1998.

PRADO, Darci Santos do. **Gerência de Projetos em Tecnologia da Informação**. EDG, 1999.

KUROSE, James F.; ROSS, Keith W. **Redes de Computadores e a Internet**. São Paulo:Pearson 2006.

#### **8-BIBLIOGRAFIA COMPLEMENTAR:**

PRITCHARD, Steven ; PESSANHA, Bruno Gomes ; LANGFELDT Nicolai ; STANGER, James ; DEAN, Jean. **Certificação Linux LPI – Rápido e Prático – Guia de Referência nível 1 : Exames 101 e 102**. Rio de Janeiro: Alta Books 2007 PRITCHARD, Steven ; PESSANHA, Bruno Gomes ; LANGFELDT Nicolai ; STANGER, James ; DEAN, Jean. **Certificação Linux LPI – Rápido e Prático – Guia de Referência nível 2 : Exames 201 e 202**. Rio de Janeiro:Alta Books 2007 **NORMA NBR 14565 – Procedimento Básico para elaboração de projetos de cabeamento de telecomunicações para uma rede interna estruturada**. **9-RESPONSÁVEL PELO PLANO DA DISCIPLINA:**

Waldo Luis de Lucca

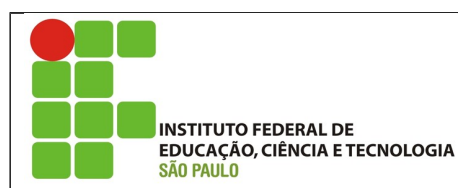

*CAMPUS* **VOTUPORANGA**

**PLANO DA DISCIPLINA**

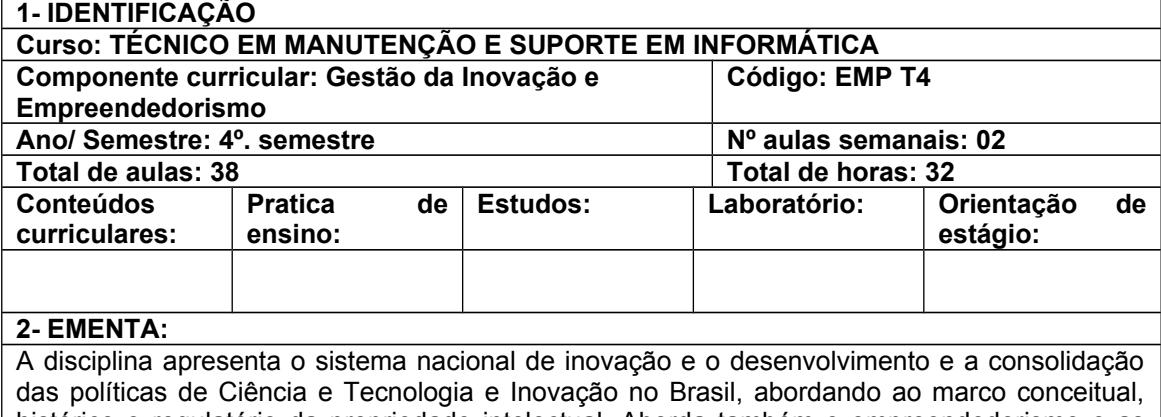

histórico e regulatório da propriedade intelectual. Aborda também o empreendedorismo e as técnicas em negociação, ferramentas, estratégias, técnicas e informações sobre negociação

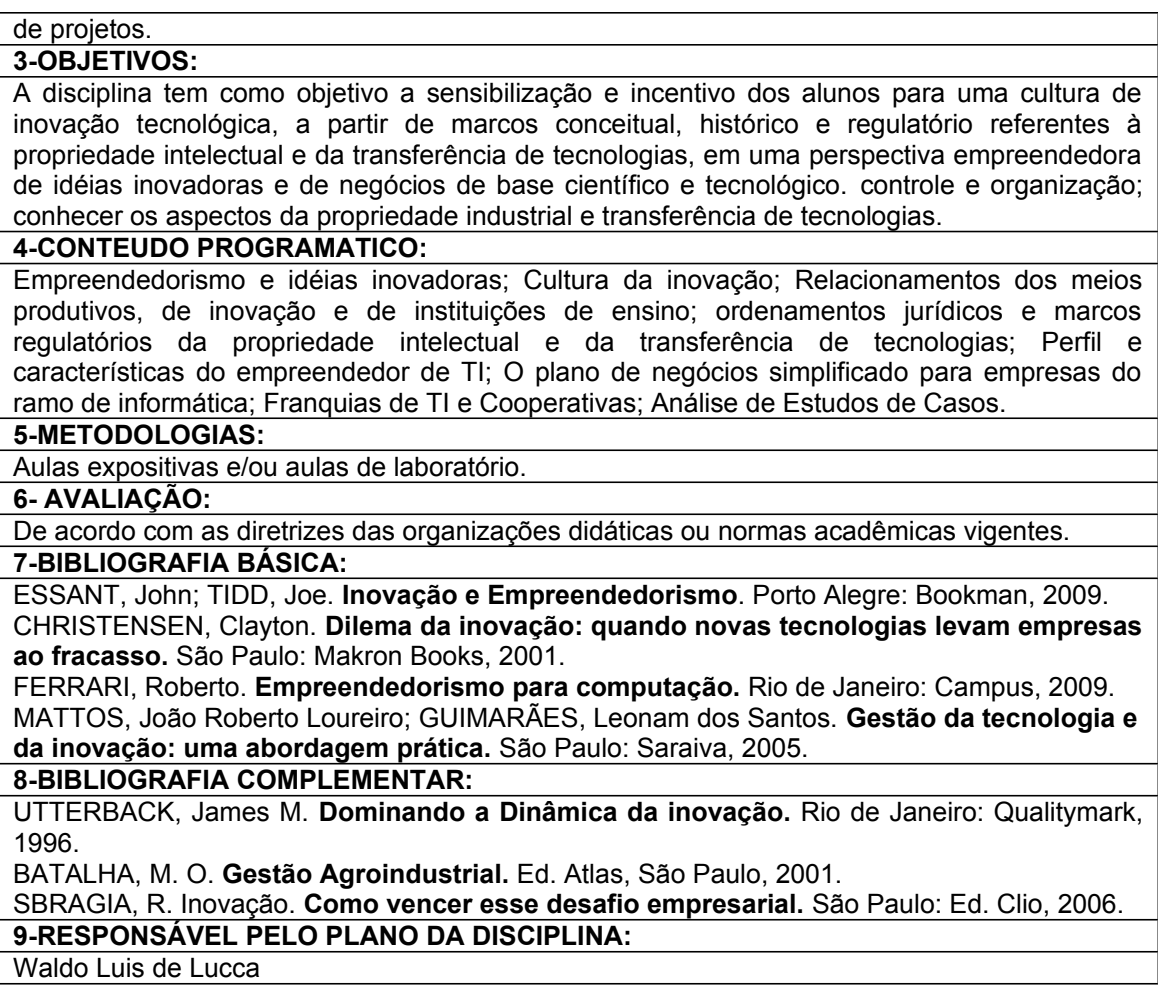

#### <span id="page-56-0"></span>**7 ESTÁGIOS SUPERVISIONADOS**

A proposta para este projeto de curso é a realização de um trabalho final de curso. Este trabalho deverá ser entregue e apresentado no Componente Curricular de Projeto de Integrado.

O trabalho final de curso deverá estar fundamentado nos conhecimentos adquiridos ao longo dos componentes curriculares dos módulos I, II e III, incluindo projetos de montagem e configuração de servidores, projetos de implantação de sistemas informatizados, projetos de soluções informatizadas para situações concretas, administração e abertura de empresa ou negócio na área de formação e outros projetos de natureza semelhante. O trabalho final consistirá na construção de um plano de trabalho, com toda a especificação das atividades e propostas de soluções tecnológicas, e na realização, na prática, do projeto proposto, com a geração de toda a documentação pertinente. A avaliação do trabalho final é feita com base na documentação entregue pelo aluno e na sua apresentação para o professor da disciplina Projeto Integrado que pode valer-se da análise de outros professores da área para avaliar o trabalho. Se o trabalho final não atingir a

qualidade mínima esperada para a aprovação, o aluno é reprovado no componente curricular de Projeto Integrado.

Caso o aluno realize o estágio supervisionado em atividades relativas ao curso, este poderá fazer do estágio o seu trabalho final de curso. Para tanto, será necessário realizar pelo menos 360 horas de estágio que deverão seguir as mesmas regras aplicadas para os estágios obrigatórios, devendo ser concluídas antes do término da disciplina Projeto Integrado. Nesse caso, o trabalho final entregue na disciplina Projeto Integrado deve conter todos os relatórios e documentos relativos ao estágio, aprovados por professor responsável pela supervisão.

<span id="page-57-0"></span>

#### **8 CRITÉRIOS DE APROVEITAMENTO DE ESTUDOS**

O aproveitamento de estudos de componente curricular será concedido aos alunos interessados, se as competências, habilidades, bases e carga horária cumpridos pelo aluno na escola de origem forem equivalentes aos do IFSP, devendo seguir as orientações dadas na Organização Didática vigente.

Quanto aos critérios para concessão de aproveitamento de estudos nos componentes curriculares, este ocorrerá conforme os seguintes itens:

- I Dispensa de cursar os componentes curriculares ao aluno que já tiver cursado os mesmos na escola de origem, no mesmo nível de ensino, desde que os conteúdos desenvolvidos sejam equivalentes aos do IFSP e a carga horária cursada e nota sejam maiores ou iguais às exigidas pelo IFSP;
- II Nos casos em que houver dúvidas ou impossibilidade de análise do conteúdo da disciplina para aproveitamento de estudos, o aluno poderá ser submetido a uma avaliação para efetivar o aproveitamento;
- III A avaliação das competências citadas no item II ocorrerá dentro do trajeto formativo e deverá ser solicitado pelo aluno através de requerimento e aplicada em período determinado pelo responsável pelo *Campus*;
- IV O processo de aproveitamento de conhecimentos e experiências anteriores darse-á através da aplicação de avaliação escrita e/ou prática, que poderá abranger parte ou o total das competências do módulo;
- V A atribuição de conceitos de avaliação será o previsto no plano de curso;

VI - O aluno que demonstrar possuir as competências relacionadas para o módulo dos cursos técnicos receberá o certificado do mesmo, estando dispensado da freqüência obrigatória.

#### <span id="page-58-0"></span>**9 CRITÉRIOS DA AVALIAÇÃO DA APRENDIZAGEM**

A avaliação da aprendizagem será realizada através da Avaliação de Conhecimentos/Competências e da Avaliação de Desempenho, de acordo com orientações dadas na Organização Didática vigente, levando em conta que as competências profissionais pressupõem a mobilização de conhecimentos, ou seja, bases tecnológicas, científicas e instrumentais e considerando que o desenvolvimento de competências poderá ser verificado através de habilidades demonstradas em aulas práticas e estágios profissionais.

A L.D.B. n. 9.394/96, em seu artigo 24, trata da verificação do rendimento escolar, e determina como critério básico para a avaliação o seu desenvolvimento de forma contínua e cumulativa, prevalecendo os aspectos qualitativos sobre os quantitativos e dos resultados ao longo do período sobre os de eventuais provas finais incluindo, como condição para a aprovação do aluno, a freqüência mínima de 75%.

O registro do rendimento escolar dos alunos compreenderá a apuração da assiduidade e a avaliação do rendimento em todos os componentes curriculares. O professor deverá registrar no Diário de Classe ou qualquer outro instrumento de registro adotado, diariamente, a freqüência dos alunos, as bases desenvolvidas, os instrumentos de avaliação utilizados e os resultados das respectivas avaliações.

As avaliações deverão ser contínuas e diversificadas obtidas com a utilização de vários instrumentos tais como: exercícios, provas, trabalhos, fichas de observações, relatórios, auto-avaliação, projetos interdisciplinares e outros. Os critérios e valores de avaliação adotados pelo professor deverão ser explicitados aos alunos no início do período letivo, observadas as normas estabelecidas neste documento. Todo instrumento ou processo de avaliação deverá ter seus resultados explicitados aos alunos mediante vistas do instrumento ou processo de avaliação.

Aos resultados das avaliações caberá pedido de revisão, num prazo de 02 dias úteis, desde que devidamente justificado. Ao final do processo, será registrada somente uma única nota e as faltas para cada componente curricular.

Os resultados das avaliações serão expressos em notas graduadas de zero (0,0) a dez (10,0) pontos, admitidas apenas a fração de cinco décimos (0,5). Será atribuída nota zero (0,0) ao rendimento escolar do aluno que, por falta de comparecimento às aulas, deixar de ser avaliado. Será concedida segunda chamada para realização de prova ou trabalho aos alunos que, comprovadamente, por motivo de saúde, falecimento de ascendente, descendente, cônjuge, colateral de segundo grau, ou motivo previsto em lei, deixar de ser avaliado na primeira chamada.

A segunda chamada será concedida, se requerida pelo aluno ou seu responsável, à Coordenadoria de Registros Escolares (CRE), no prazo não superior a 2 (dois) dias úteis após a realização da primeira chamada, devendo esta dar imediata ciência ao respectivo professor, se deferido o pedido. O pedido apresentado fora do prazo estabelecido no parágrafo anterior só poderá ser deferido com a anuência do respectivo professor.

A frequência às aulas e demais atividades escolares é obrigatória. Só serão aceitos pedidos de abono de faltas para os casos previstos em lei, (licença gestante, doença infectocontagiosa e apresentação no serviço militar), sendo computados diretamente pela CRE e comunicados aos professores.

Para efeito de promoção ou retenção nos módulos dos cursos técnicos serão aplicados os critérios abaixo:

- **I.** Estará APROVADO (condição satisfatória) o aluno que obtiver média global (MG) no módulo, maior ou igual a 6,0; nota por componente curricular (NCC) maior ou igual a 5,0 em cada um dos componentes curriculares.
- **II.** Estará APROVADO (condição satisfatória) o aluno que obtiver média global (MG) no módulo, maior ou igual a 7,5; nota por componente curricular (NCC) maior ou igual a 4,0 em cada um dos componentes curriculares que compõe o módulo e freqüência global (FG) igual ou superior a 75% (setenta e cinco por cento).
- **III.** O aluno que obtiver média global (MG) maior ou igual a 6,0; nota (NCC) menor do que 5,0 em um único componente curricular, se o módulo for composto por até cinco componentes curriculares; ou dois componentes curriculares, se o módulo for composto por mais de cinco componentes curriculares, e freqüência global (FG) igual ou superior a 75% (setenta e cinco por cento) e ainda que não tenha sido aprovado no item II acima, será considerado APROVADO (condição parcialmente satisfatória), devendo cursar os componentes curriculares reprovados (com notas inferiores a 5,0) na forma de dependências.

**IV.** Estará REPROVADO (condição insatisfatória), o aluno que obtiver, no módulo, média global menor que 6,0 ou freqüência global inferior a 75% (setenta e cinco por cento) ou ainda que não tenha sido aprovado nos itens I, II ou III acima.

O aluno REPROVADO no módulo, nas condições explicitadas no item IV, deverá cursá-lo integralmente.

Será assegurada ao aluno a possibilidade de cursar as dependências, levando-se em conta que o número de dependências não poderá ultrapassar as condições estabelecidas no item III dos critérios aplicados para a promoção ou retenção nos módulos.

A rematrícula no módulo seguinte estará condicionada a:

- **I.** aprovação integral no módulo anterior ou;
- **II.** aprovação com dependências, desde que as mesmas sejam cursadas simultaneamente ao módulo a que se refere a rematrícula.

Caso haja reprovação nas dependências, o aluno deverá cursar somente as mesmas sem poder matricular-se no módulo seguinte. Será de **05 (cinco)** anos, contados a partir da data de ingresso do aluno no primeiro módulo, o prazo máximo para conclusão do curso, inclusive considerando-se as dependências ou complementação de competências..

O aluno com aprovação parcial deverá matricular-se nas dependências e nos componentes curriculares do módulo seguinte. As dependências podem ser cursadas em turnos diferentes, desde que estejam sendo oferecidas pela Instituição e a turma em que será feita matrícula possua vagas disponíveis. O aluno deverá cursar somente as dependências ou complementação de competências, se não tiver disponibilidade de cursálas concomitantemente ao módulo.

### <span id="page-60-0"></span>**10 ATENDIMENTO DISCENTE**

O atendimento ao aluno será amplo e restrito às disponibilidades de recursos do Campus e a estrutura do regimento interno do *Campus*.

Como proposta de atendimento, sugere-se a utilização de complementação de carga horária do professor para atendimento ao aluno e, além disso, a utilização de monitores para o apoio as atividades de ensino.

O serviço de orientação educacional se faz necessário, atendendo e encaminhando os alunos, principalmente os que apresentarem resultados ou comportamentos inadequados para sua boa formação. Sendo assim, o aluno que faltar por um período a ser determinado será encaminhado ao setor de orientação educacional, bem como aquele que não apresentar um resultado satisfatório em suas avaliações. O professor deverá encaminhar o aluno ao setor, sempre que achar necessário.

O atendimento educacional deverá motivar, envolver e ajudar o aluno para que este continue na escola e supere seus problemas. Todo aluno, antes de trancar ou cancelar sua matrícula deverá passar pela orientação educacional, buscando as condições para que o aluno possa acompanhar o curso.

O conselho de classe cumprirá o art. 14 da lei 9394/96, bem como a normatização interna vigente, e também deverá auxiliar no que for possível os encaminhamentos dados aos problemas dos alunos.

O envolvimento da sociedade é fundamental neste processo. A Instituição deverá trabalhar com estratégia de motivação e desenvolvimento de atratividades para os alunos.

#### <span id="page-61-1"></span>**11 CONSELHO DE CLASSE**

O conselho de classe deverá se reunir, no mínimo, bimestralmente, como um instrumento de avaliação, e sua composição e competências serão definidas em regulamento do Instituto.

### <span id="page-61-0"></span>**12 MODELOS DE CERTIFICADOS E DIPLOMAS**

O IFSP expedirá diploma de Nível Técnico aos que tenham concluído o Ensino Médio e que foram aprovados em todos os semestres do Curso Técnico em Manutenção e Suporte em Informática do *Campus* Votuporanga e que tenham apresentado o trabalho final de curso do componente "Projeto Integrado" ou que tenham realizado o Estágio Supervisionado, de acordo com a legislação vigente. O modelo do certificado será o utilizado na Instituição para curso técnico concomitante.

### <span id="page-62-1"></span>**13 EQUIPE DE TRABALHO**

O Campus está aguardando nomeação de 13 docentes no concurso do 1º e 2º semestre de 2010. Para este *Campus* está previsto ter um quadro final com 60 professores e nesses concursos serão contratado 4 professores específicos para ministrar aulas nesse curso. As demais contratações serão realizadas com novas autorizações de concurso.

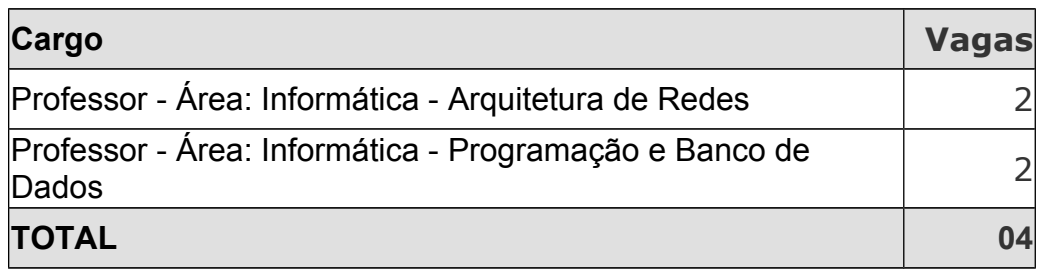

### **Cargos que foram para concurso público no 1º e 2º semestre de 2010**

## <span id="page-62-0"></span>**13.1 CORPO TÉCNICO ADMINISTRATIVO E PEDAGÓGICO**

Aguardando nomeação de administrativos no concurso do 1º e 2º semestre de 2010, onde, para este *Campus* está previsto ter um quadro final entre 40 e 50 administrativos. Nesses concursos serão contratados 13 cargos abaixo descriminados. As demais contratações serão realizadas com novas autorizações de concurso.

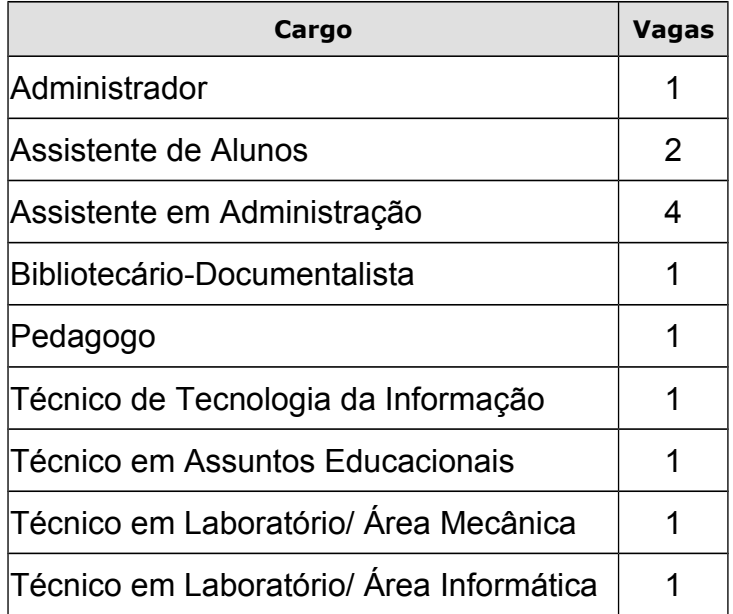

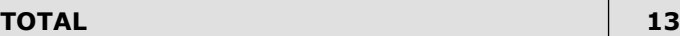

#### **Cargos que foram para concurso público no 1º e 2º semestre de 2010**

#### <span id="page-63-0"></span>14 **INSTALAÇÕES E EQUIPAMENTOS**

O *Campus* Votuporanga apresenta infra-estrutura composta de seis salas de aula tradicionais, e quatro laboratórios de Informática (Desenvolvimento Básico, Desenvolvimento Avançado, Multimídia e Redes), um de Eletrônica e Hardware, Biblioteca, Cantina e Auditório. Com relação aos ambientes administrativos a escola possuirá salas para direção, gerências, coordenações, secretaria acadêmica, secretaria de apoio, sala de professores, salas de reunião, central de processamento de dados, arquivo morto, copa, banheiros e vestiários. Para o Curso Técnico em Manutenção e Suporte em Informática serão utilizados os laboratórios de Informática e de Eletrônica e Hardware.

Para início do funcionamento dos *campi* serão adquiridos 2 televisões de LCD 42", 2 aparelhos de DVD, 3 equipamentos de projeção multimídia, para desenvolvimento das atividades didático pedagógicas.

Pretende-se adquirir os seguintes equipamentos para compor os laboratórios que serão utilizados pelo curso:

#### **LABORATÓRIO DE INFORMÁTICA I (Desenvolvimento Básico) (**≅ **56 m<sup>2</sup> )**

- 21 computadores (estações de trabalho)
- 21 estabilizadores de tensão (4 tomadas)

1 switch (24 portas)

1 aparelho de ar condicionado (30000 BTU)

#### **LABORATÓRIO DE INFORMÁTICA II (Desenvolvimento Avançado) (**≅ **56 m<sup>2</sup> )**

- 21 computadores (estações de trabalho)
- 21 estabilizadores de tensão (4 tomadas)
- 1 switch (24 portas)
- 1 aparelho de ar condicionado (30000 BTU)

# **LABORATÓRIO DE INFORMÁTICA III (Multimídia) (**≅ **56 m<sup>2</sup> )**

- 21 computadores (estações de trabalho)
- 21 estabilizadores de tensão (4 tomadas)
- 1 switch (24 portas)
- 1 aparelho de ar condicionado (30000 BTU)
- 1 quadro eletrônico (lousa interativa)

# **LABORATÓRIO DE INFORMÁTICA IV (Redes) (**≅ **56 m<sup>2</sup> )**

- 21 computadores (estações de trabalho) 21 estabilizadores de tensão (4 tomadas) 2 switches (24 portas) 1 hub (24 portas) 1 hub (8 portas) 1 equipamento para teste de cabos 10 conjuntos de ferramentas
- 1 aparelho de ar condicionado (30000 BTU)

# **LABORATÓRIO DE ELETRÔNICA E HARDWARE (**≅ **56 m<sup>2</sup> )**

- 1 ociloscópio digital
- 11 ociloscópios analógicos
- 11 geradores de função
- 11 fontes de alimentação
- 11 multímetros de mão
- 2 kits didáticos de experiências de eletrônica
- 10 computadores (estação de trabalho)
- 2 estações de soldagem
- 10 estabilizadores de tensão (4 tomadas)
- 1 switch (24 portas)
- 1 hub (24 portas)
- 1 hub (8 portas)
- 20 pulseiras de aterramento
- 1 aparelho de ar condicionado (30000 BTU)

Em relação ao acervo bibliográfico, será adquirida, por meio de pregão, a aquisição dos livros descritos nas bibliografias básicas (um exemplar para cada oito alunos) e complementares de cada componente curricular.